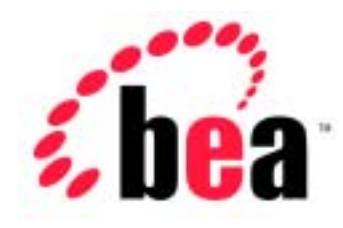

# Server<sup>™</sup> BEA WebLogic

# BEA WebLogic Express<sup>™</sup>

WebLogic JTA

BEA WebLogic Server 6.1<br>12002 6.1  $: 2002 \ 6$ 

Copyright  $\odot$  2002 BEA Systems, Inc. All Rights Reserved.

### BEA Systems, Inc.

 $BEA$ 

### $BEA$

BEA **FAR 52.227-19** Commercial Computer Software-Restricted Rights (c)(1) DFARS 252.227-7013 Rights in Technical Data and Computer Software  $(c)(1)(ii)$  NASA FAR  $16-52.227-86$  Commercial Computer Software--Licensing  $(d)$ 

このマニュアルに記載されている。<br>REA

### $BEA$

BEA Jolt Tuxedo WebLogic BEA Systems, Inc. BEA Builder BEA Campaign Manager for WebLogic BEA eLink BEA Manager BEA WebLogic Collaborate BEA WebLogic Commerce Server BEA WebLogic E-Business Platform BEA WebLogic Enterprise BEA WebLogic Integration BEA WebLogic Personalization Server BEA WebLogic Process Integrator BEA WebLogic Server E-Business Control Center How Business Becomes E-Business Liquid Data Operating System for the Internet Portal FrameWork BEA Systems, Inc.

### **WebLogic JTA**

2002 6 24 BEA WebLogic Server 6.1

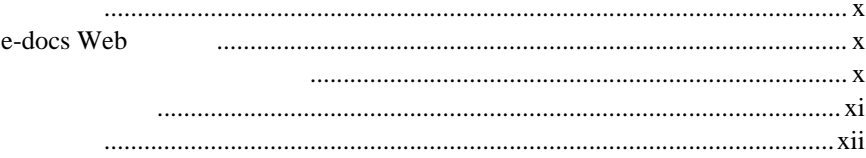

 $\ddot{\mathbf{1}}$ .

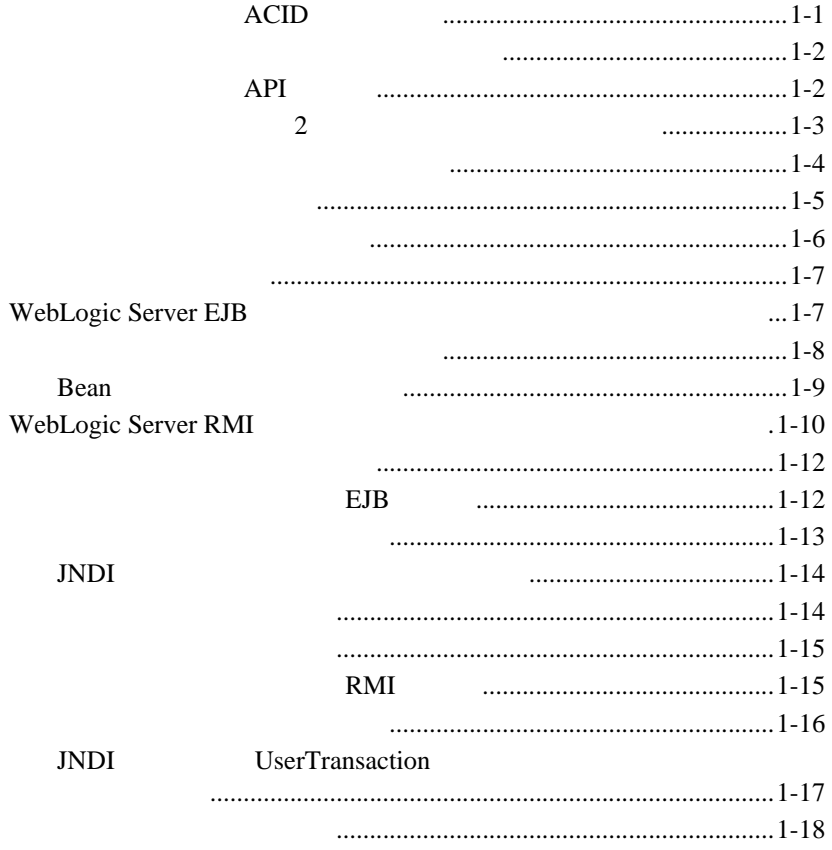

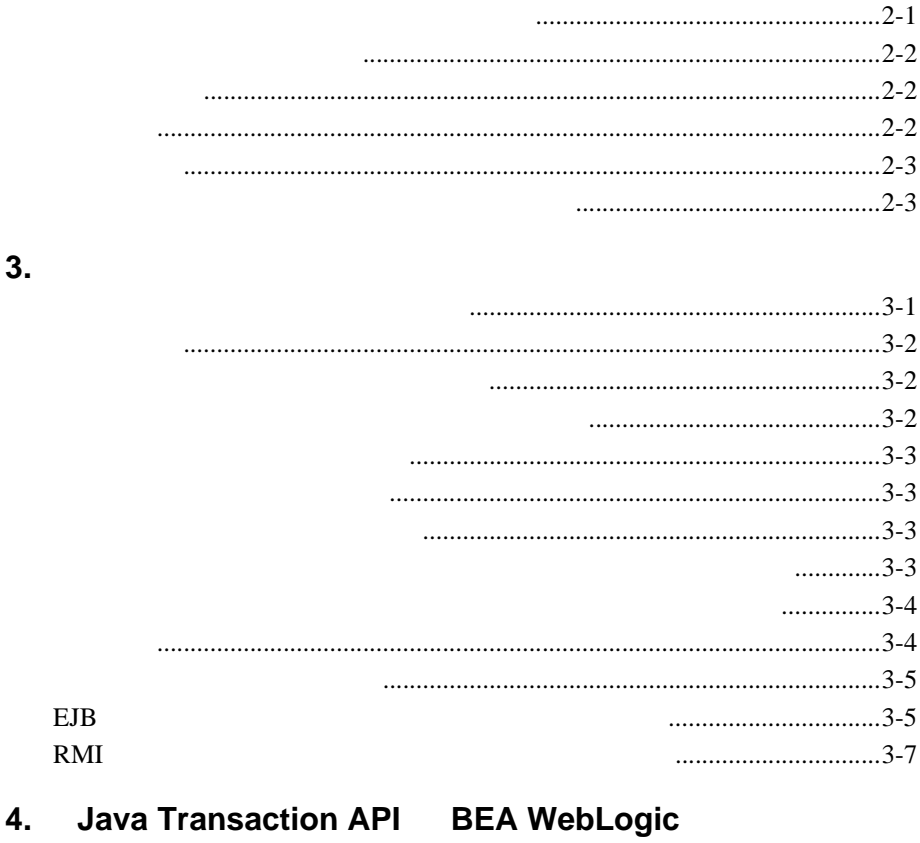

#### **JTA API JTA BEA** WebLogic

### **EJB** 5.  $EJB$ ...................5-4 Bean ..........................5-5

 $2.$ 

トランザクション セマンティクス[..................................................................5-6](#page-53-1) [コンテナ管理のトランザクションのトランザクション](#page-54-0) セマンティクス. 5-7 Bean and the December of the December of the Second 1991 of the Second 1991 of the Second 1991 of the Second 1991 of the Second 1991 of the Second 1991 of the Second 1991 of the Second 1991 of the Second 1991 of the Second 5-7 Bean abelieve bean abelieve bean abelieve bean abelieve bean abelieve bean abelieve bean abelieve bean abeliev 5-8 エンティティ Bean [のトランザクション](#page-55-1) セマンティクス ..............5-8 Bean  $\sim$  5-10 Bean and the December of the December of the Second 1991 of the Second 1991 of the Second 1991 of the Second 1991 of the Second 1991 of the Second 1991 of the Second 1991 of the Second 1991 of the Second 1991 of the Second 5-10 Bean abelieve bean abelieve bean abelieve bean abelieve bean abelieve bean abelieve bean abelieve bean abeliev 5-11 セッションの同期 [...........................................................................................5-12](#page-59-0) トランザクション時の同期 [............................................................................5-12](#page-59-1) トランザクション タイムアウトの設定[........................................................5-13](#page-60-0) EJB トランザクションでの例外処理[.............................................................5-13](#page-60-1) **6. RMI**  $\overline{P}$ 始める前に[.........................................................................................................6-1](#page-62-1) ガイドライン[.....................................................................................................6-2](#page-63-0) [7. WebLogic Server](#page-64-0) **The Server State Server** JDBC XA サードパーティ XA ドライバの概要[...............................................................7-3](#page-64-1) サードパーティ XA ドライバの表 [...........................................................7-3](#page-64-2)  $t$ Oracle Thin 8.1.7/XA ドライバの使い方[..................................................7-5](#page-66-1) Oracle Thin 8.1.7/XA [ドライバのソフトウェア要件](#page-66-2)........................7-5 Oracle Thin 8.1.7/XA [ドライバの確認済みの問題](#page-67-0)............................7-6 Oracle Thin 8.1.7/XA ドライバの環境の設定 [...................................7-7](#page-68-0) Oracle Thin 8.1.7/XA 7-8 Sybase jConnect 5.2.1/XA ドライバの使い方[...........................................7-9](#page-70-0)

[Sybase jConnect 5.2.1/XA](#page-70-1) ドライバの確認済みの問題....................7-9 Sybase jConnect/XA ドライバの環境の設定[.....................................7-9](#page-70-2)

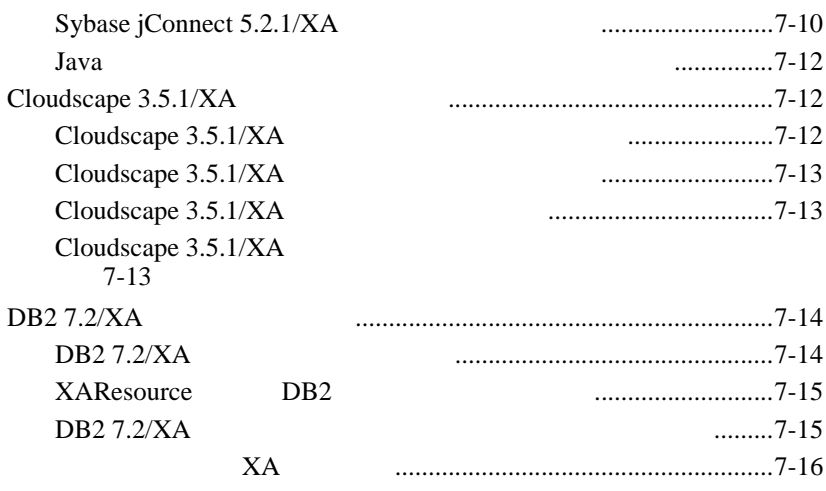

#### **WebLogic Server XA** 8.

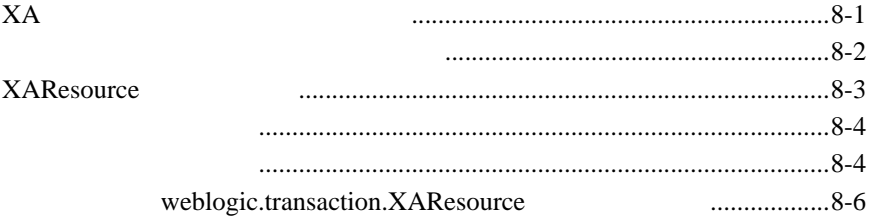

### $9.$

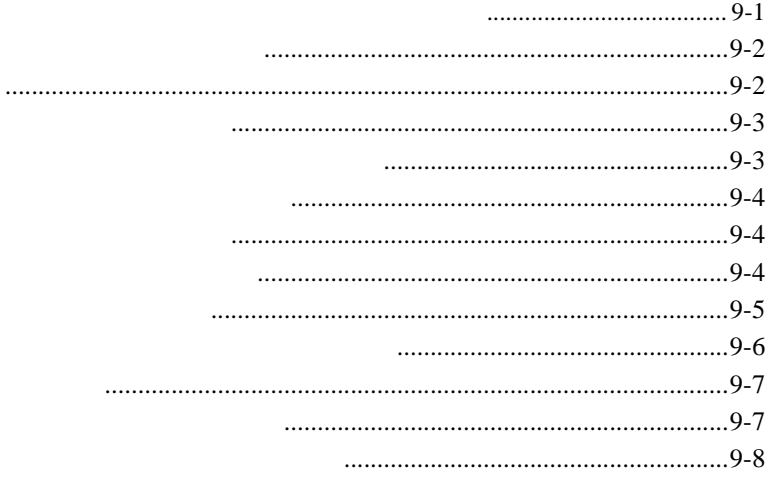

**A.** [用語集](#page-94-0)

<span id="page-8-0"></span>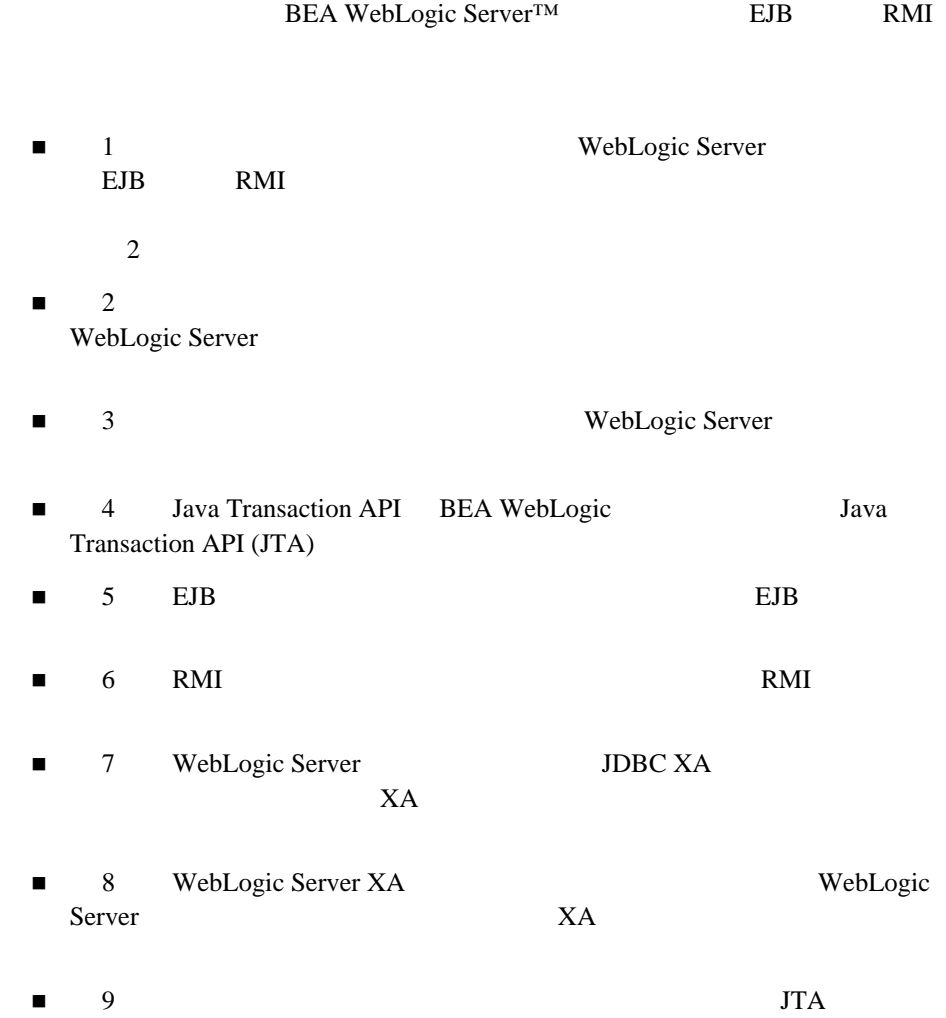

WebLogic Server

<span id="page-9-0"></span>Java Parties and the set of the set of the set of the set of the set of the set of the set of the set of the set of the set of the set of the set of the set of the set of the set of the set of the set of the set of the set

WebLogic Server  $Java^{TM}$  2, Enterprise

Edition (J2EE)

### <span id="page-9-1"></span>**e-docs Web**

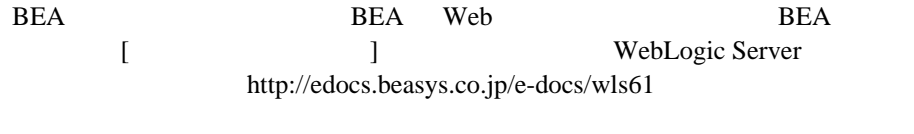

<span id="page-9-2"></span>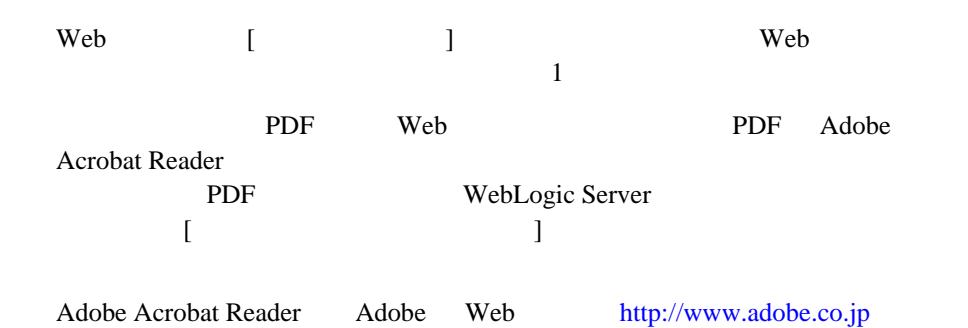

<span id="page-10-0"></span> $BEA$ 

[docsupport-jp@bea.com](mailto:docsupport@bea.com)

**BEA** 

[www.bea.com](http://www.bea.com) BEA

 $BEA$ WebLogic Server 
BEA WebLogic Server **BEA WebSUPPORT** 

- お名前、電子メール アドレス、電話番号、ファクス番号
- 会社の名前と住所
- お使いの機種とコード番号
- 製品の名前とバージョン
- 問題の状況と表示されるエラー メッセージの内容

```
Ctrl +Tab
Java :
       import java.util.Enumeration;
       chmod u+w *
       config/examples/applications
       .java
       config.xml
       float
          :
       String CustomerName;
         :
       LPT1
       BEA_HOME
       OR
\{ \}
```
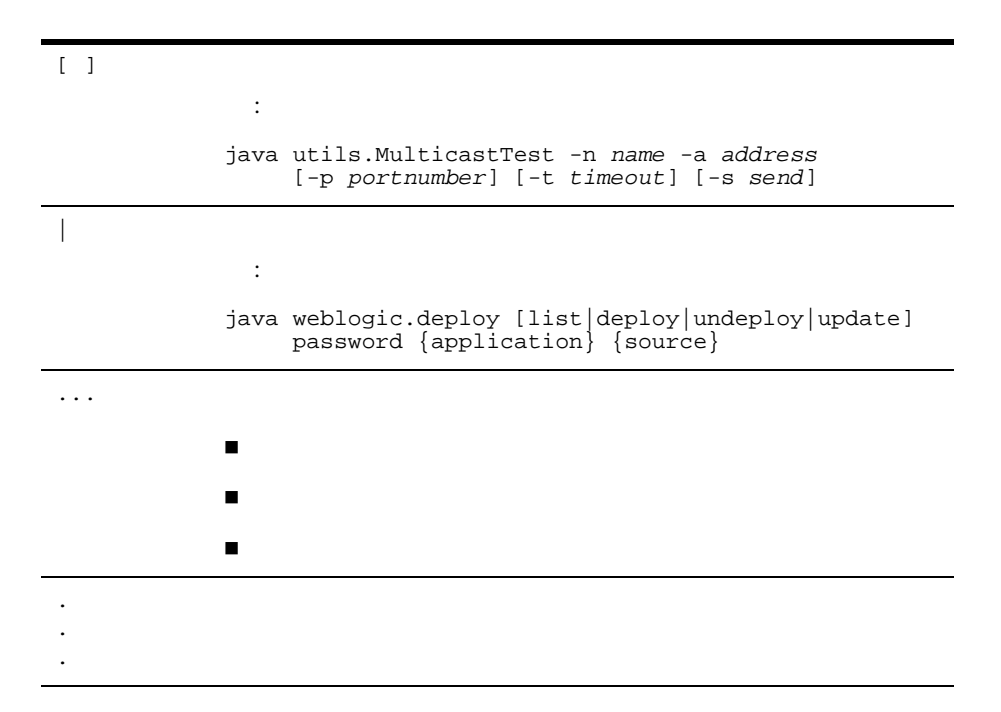

<span id="page-14-2"></span><span id="page-14-0"></span>**1** トランザクションについて

### WebLogic Server WebLogic

- $\blacksquare$
- [サポートされているプログラミング](#page-15-0) モデル
- $\blacksquare$
- $\blacksquare$
- ビジネス [トランザクションのサポート](#page-17-0)
- 
- [どのような状況で使用するのか](#page-18-0)
- [トランザクションを使用しない状況](#page-19-0)
- [トランザクションの仕組み](#page-20-0)
- <span id="page-14-1"></span>[トランザクションのサンプル](#page-25-0) コード

### トランザクションの **ACID** プロパティ

WebLogic Server システムの最も基本的な機能の 1 つはトランザクション管理で

### ザクションのすべての ACID プロパティがデータベース トランザクションに備

- 原子性 トランザクションによるデータベースへの変更はすべて永続的に
- 
- 一貫性 トランザクションが成功すると、データベースは直前の有効な状
- トランザクションにはトランザクションには、トランザクションには、トランザクションには

WebLogic Server

 $\sim 1$ 

<span id="page-15-0"></span>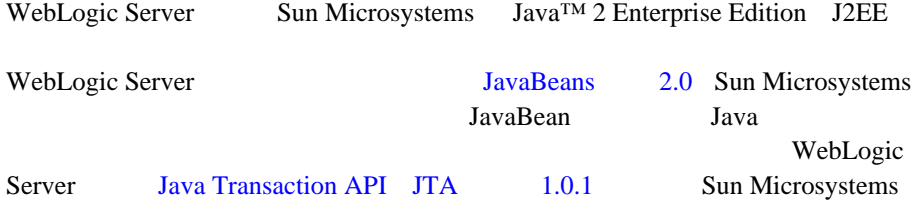

持続性 トランザクションによるデータベースへの変更は、システムまた

### API

<span id="page-15-1"></span>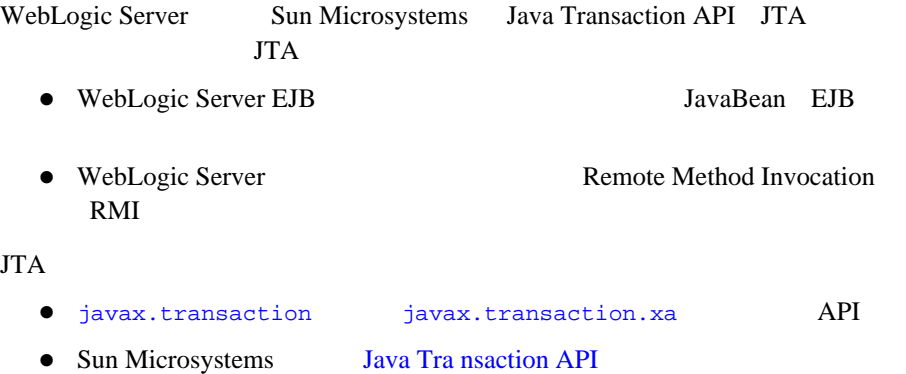

<span id="page-16-0"></span>分散トランザクションと **2** フェーズ コミット プロ

WebLogic Server<br>2  $2$  $API$  1  $\sim$  2

 $1$ 

トランザクション オリジネータ トランザクションを開始します。トラン

JavaBean JMS

 回復可能なリソース データの永続ストレージを提供します。ほとんどの リソース マネージャ 情報やプロセスへのアクセス手段を提供する。リ  $\rm JDBC$ 

トランザクション マネージャ アプリケーション プログラムに代わってト

 $2$ 

 $\overline{2}$ 

 $\mathbf 1$ 

### <span id="page-17-0"></span>WebLogic JTA

- $\blacksquare$ クライアント アプリケーション トランザクションを開始したときにユニー
- トランザクションが表すビジネス プロセスを説明するトランザクション名
- トランザクションに関わっており、したがってトランザクションのコミット WebLogic

トランザクションを停止する必要があるときにロールバック処理が実行され

- Server トランザクションでアクセスされるときに、リソース マネージャ(たいてい
- $\blacksquare$ 
	- Open Group XA

障害が起きたときに回復処理が実行されます。クラッシュの時点でアクティ

トランザクションのタイムアウトが管理されます。ビジネス処理にあまりに

<span id="page-18-0"></span>

WebLogic Server

 $\blacksquare$ 

RMI の呼び出しではありません。アプレットなどのクライアントでは、

JNDI Transaction Transaction TransactionManager

WebLogic JTA **1-5** 

要となります。この状況では、個々のデータベース編集は必ずしも EJB また

- $\bullet$  1
- $\bullet$
- 
- クライアント アプリケーションで、サーバ アプリケーションで管理される
- 
- $1$ 
	- $\bullet$ 
		-
		- $\bullet$
	- $\bullet$
	-
	- $\bullet$
- <span id="page-19-0"></span>
- -
	- $\blacksquare$ クライアント アプリケーションでは、オブジェクトに対する
		- $\sim$  1 октября 1 октября 1 октября 1 октября 1 октября 1 октября 1 октября 1 октября 1 октября 1 октября 1

1-6 WebLogic JTA

- <span id="page-20-0"></span>WebLogic Server EJB
- WebLogic Server RMI

### <span id="page-20-1"></span>**WebLogic Server EJB**

- 1-1 WebLogic Server EJB
- <span id="page-20-2"></span>1-1 WebLogic Server EJB

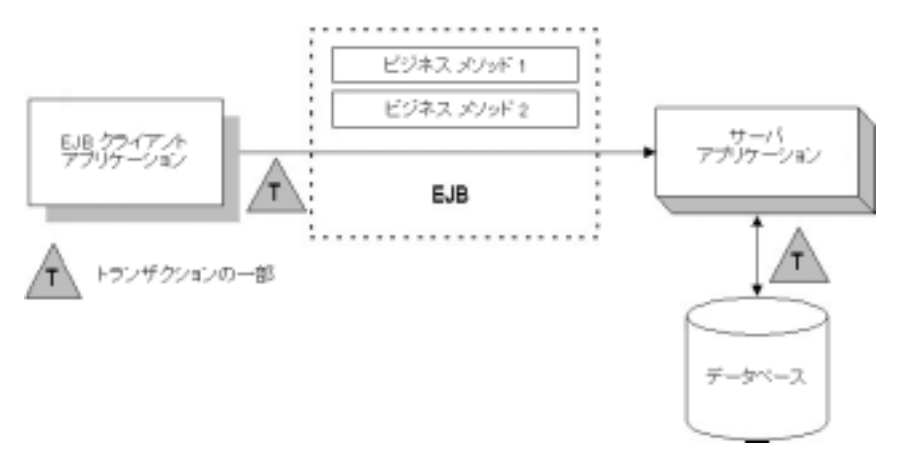

<span id="page-21-0"></span>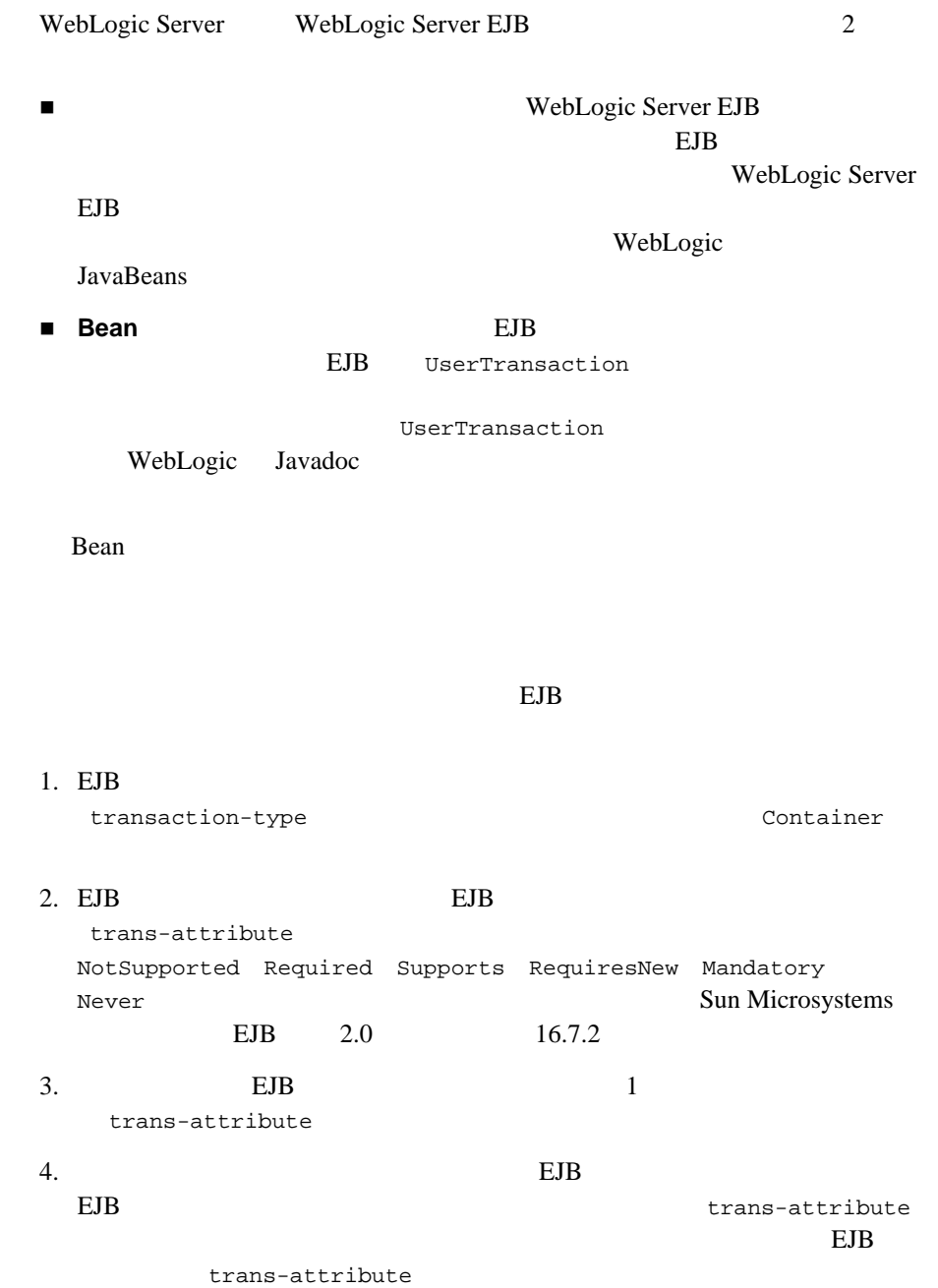

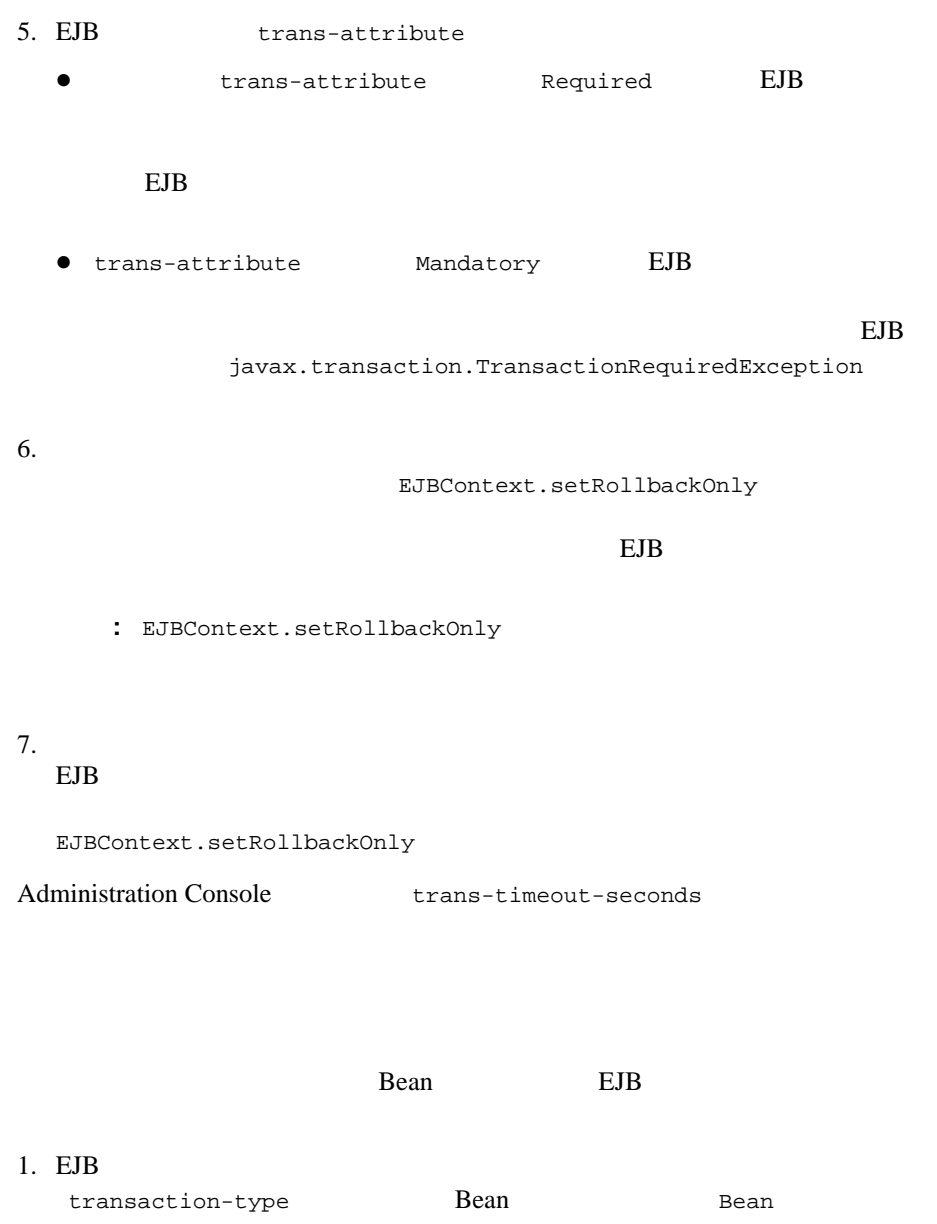

<span id="page-22-0"></span>**Bean** 

2. JNDI WebLogic Server UserTransaction 3.  $U$  SerTransaction.begin  $EJB$   $EJB$  $EJB$  $\bullet$ UserTransaction.rollback  $\bullet$ UserTransaction.commit 4. UserTransaction.commit  $\text{EJB}$ 

 $5.$ 

1  $\blacksquare$ 

## <span id="page-23-0"></span>**WebLogic Server RMI**

1-2 WebLogic Server RMI

### <span id="page-24-0"></span>1-2 WebLogic Server RMI

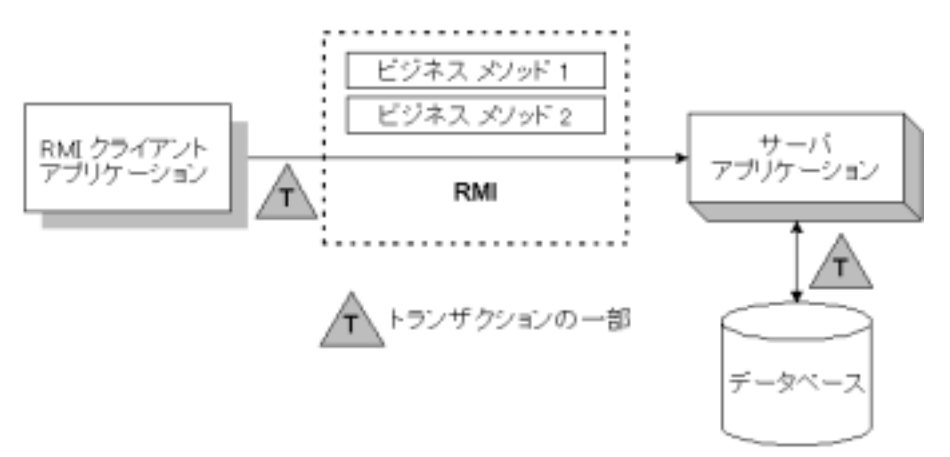

RMI  $\blacksquare$ 

1. JNDI WebLogic Server UserTransaction

RMI RMI

WebLogic Server

2.  $U$ 

 $\bullet$ UserTransaction.rollback

 $\bullet$ UserTransaction.commit

<span id="page-25-1"></span><span id="page-25-0"></span>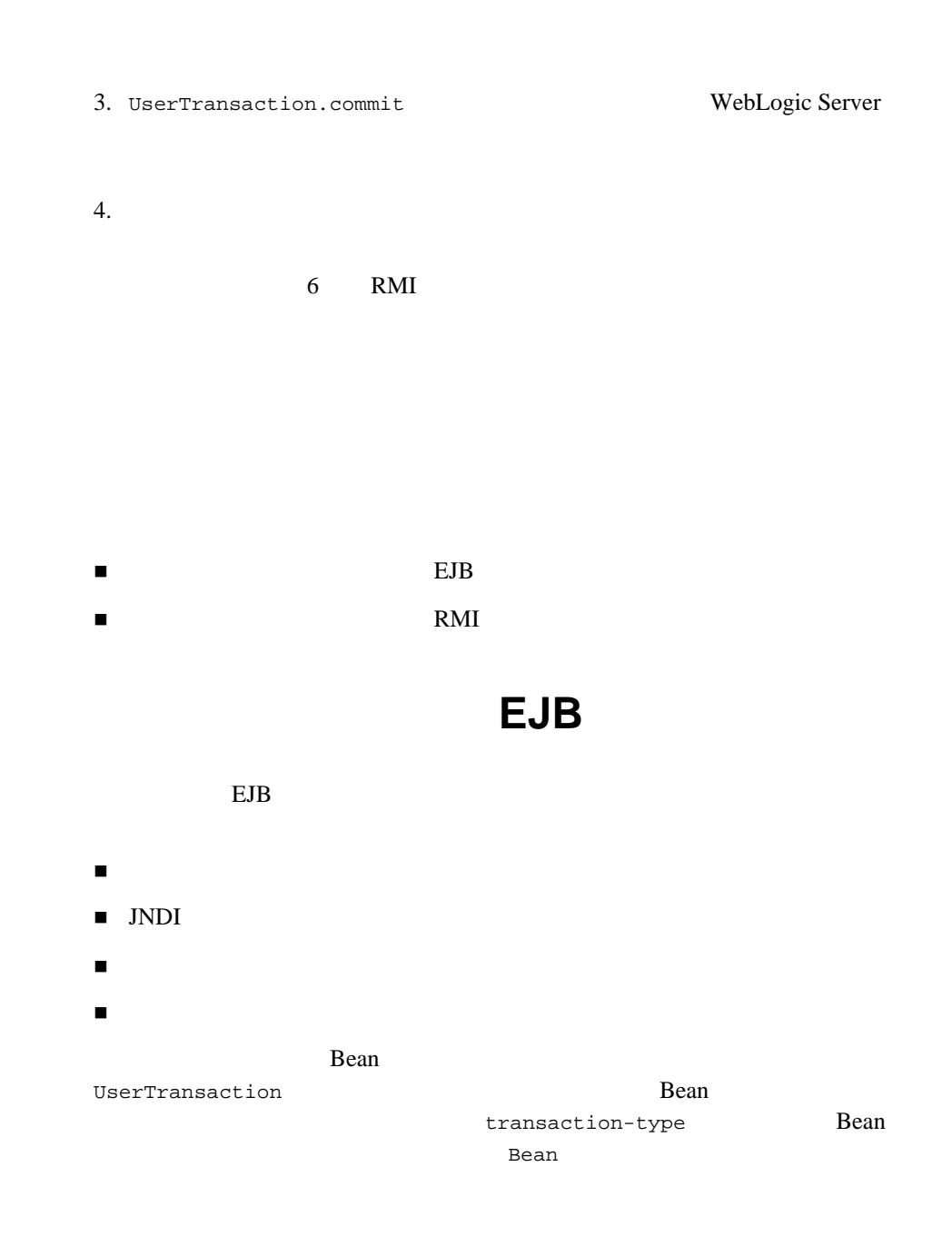

<span id="page-26-0"></span>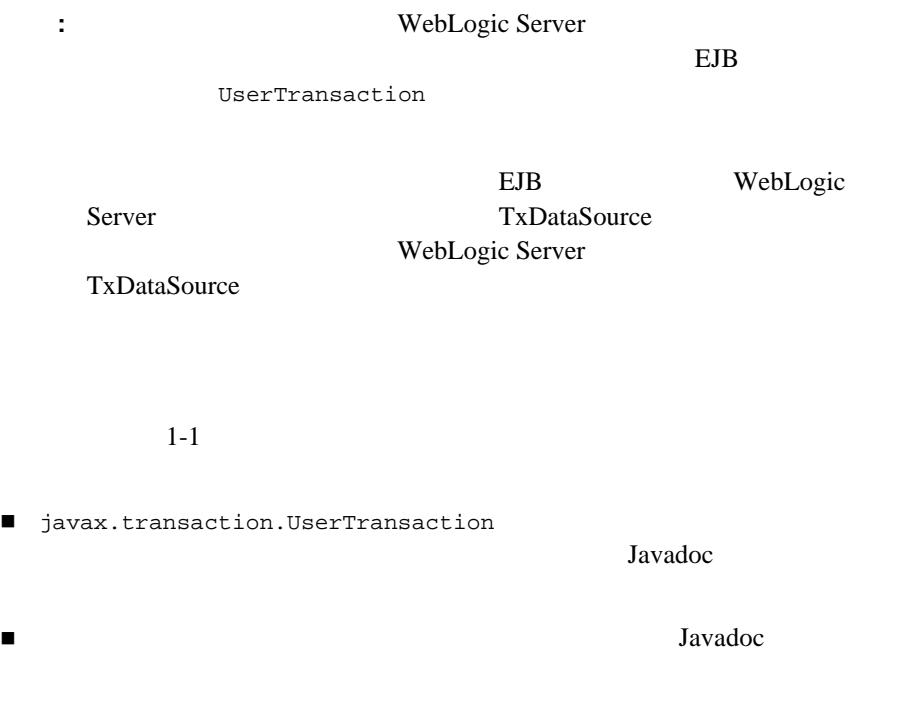

<span id="page-26-1"></span>コード リスト **1-1** パッケージをインポートする

import javax.naming.\*; import javax.transaction.UserTransaction; import javax.transaction.SystemException; import javax.transaction.HeuristicMixedException import javax.transaction.HeuristicRollbackException import javax.transaction.NotSupportedException import javax.transaction.RollbackException import javax.transaction.IllegalStateException import javax.transaction.SecurityException import java.sql.\*; import java.util.\*;

UserTransaction

null state null that the number of  $\mathbf{r}$ 

### <span id="page-27-0"></span>**JNDI** を使用してオブジェクト参照を返す

 $1-2$  JNDI

#### 1-2 JNDI

```
Context ctx = null;
Hashtable env = new Hashtable();
env.put(Context.INITIAL CONTEXT FACTORY,
         "weblogic.jndi.WLInitialContextFactory");
// WebLogic Server
\frac{1}{2}/ \frac{1}{2}\frac{1}{2}/ \frac{1}{2}env.put(Context.PROVIDER_URL, "t3://localhost:7001");
env.put(Context.SECURITY_PRINCIPAL, "Fred");
env.put(Context.SECURITY_CREDENTIALS, "secret");
ctx = new InitialContext(env);UserTransaction tx = (UserTransaction)
   ctx.lookup("javax.transaction.UserTransaction");
```
<span id="page-27-1"></span>1-3 UserTransaction javax.transaction.UserTransaction.begin()

#### <span id="page-27-3"></span>コード リスト **1-3** トランザクションの開始

```
UserTransaction tx = (UserTransaction)
   ctx.lookup("javax.transaction.UserTransaction");
tx.begin();
```
 いずれかのデータベース処理で例外が送出された場合は、アプリケーション javax.transaction.UserTransaction.rollback() ■ インディング ディー・ディー・ディー ディー・ディー・ディー

javax.transaction.UserTransaction.commit()

### WebLogic Server EJB

<span id="page-28-0"></span> $1-4$ 

<span id="page-28-2"></span>コード リスト **1-4** トランザクションの完了

tx.commit();

 $/$  /

tx.rollback();

### <span id="page-28-1"></span>トランザクションのサンプル **RMI** コード

### RMI POST STATES AND RESERVE TO THE RESERVE TO THE RESERVE TO THE RESERVE TO THE RESERVE TO THE RESERVE TO THE RESERVE TO THE RESERVE TO THE RESERVE TO THE RESERVE TO THE RESERVE TO THE RESERVE TO THE RESERVE TO THE RESERVE

- [パッケージをインポートする](#page-29-0)
- JNDI UserTransaction
- [トランザクションの開始](#page-31-0)
- 
- 
- [トランザクションの完了](#page-31-1)

<span id="page-29-0"></span>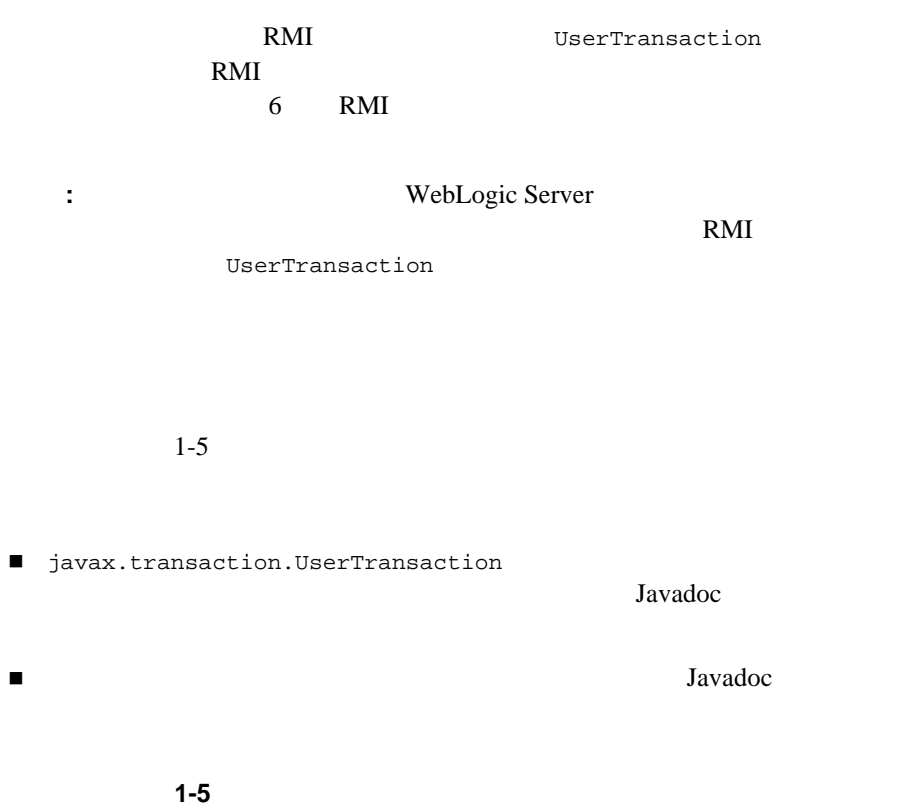

```
import javax.naming.*;
import java.rmi.*;
import javax.transaction.UserTransaction;
import javax.transaction.SystemException;
import javax.transaction.HeuristicMixedException
import javax.transaction.HeuristicRollbackException
import javax.transaction.NotSupportedException
import javax.transaction.RollbackException
import javax.transaction.IllegalStateException
import javax.transaction.SecurityException
import java.sql.*;
import java.util.*;
```
UserTransaction

null state null that the number of  $\mathbf{r}$ 

### <span id="page-30-0"></span>**JNDI** UserTransaction

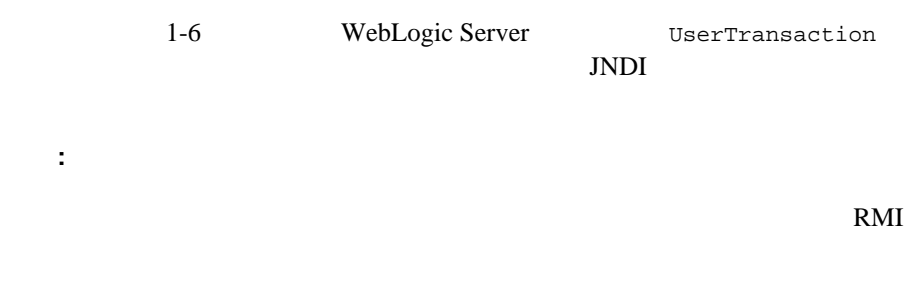

WebLogic Server

### 1-6 JNDI

```
Context ctx = null;
Hashtable env = new Hashtable();
env.put(Context.INITIAL_CONTEXT_FACTORY,
         "weblogic.jndi.WLInitialContextFactory");
// WebLogic Server<br>//
\frac{1}{2}\frac{1}{2}env.put(Context.PROVIDER_URL, "t3://localhost:7001");
env.put(Context.SECURITY_PRINCIPAL, "Fred");
env.put(Context.SECURITY_CREDENTIALS, "secret");
ctx = new InitialContext(env);UserTransaction tx = (UserTransaction)
  ctx.lookup("javax.transaction.UserTransaction");
```
#### <span id="page-31-2"></span><span id="page-31-0"></span>コード リスト **1-7** トランザクションの開始

```
UserTransaction tx = (UserTransaction)
   ctx.lookup("javax.transaction.UserTransaction");
tx.begin();
```

```
1-8
```
 いずれかのデータベース処理で例外が送出された場合は、アプリケーション javax.transaction.UserTransaction.rollback()

■ インディング ディー・ディー・ディー ディー・ディー・ディー javax.transaction.UserTransaction.commit()

WebLogic Server

#### <span id="page-31-3"></span>コード リスト **1-8** トランザクションの完了

tx.commit();  $/$  / tx.rollback();

<span id="page-32-2"></span><span id="page-32-1"></span><span id="page-32-0"></span>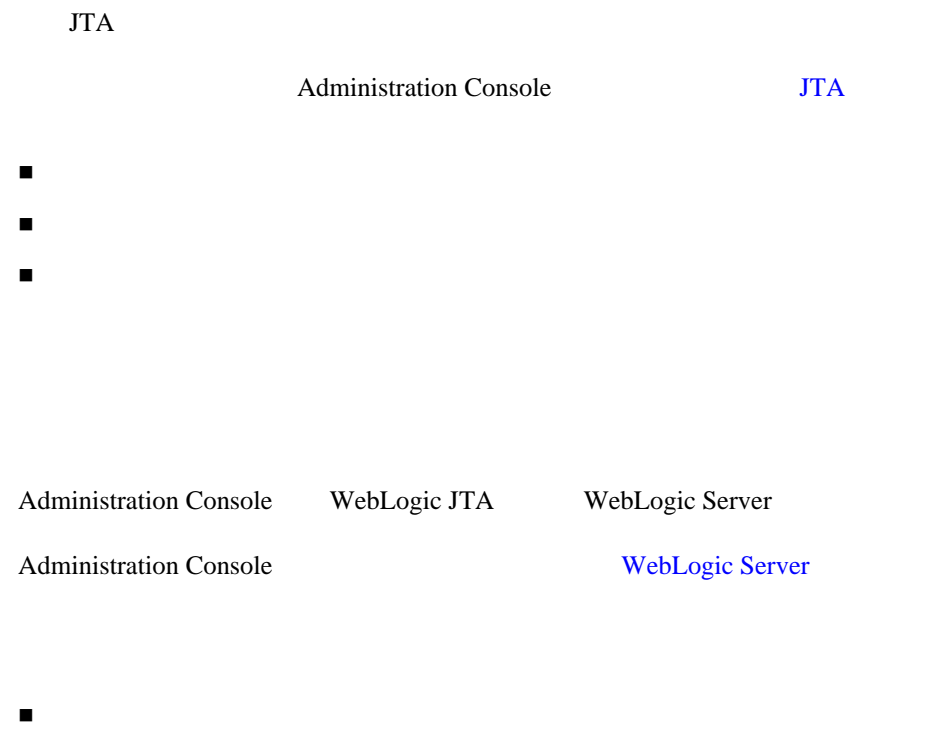

 トランザクション マネージャの動作 EJB JDBC JMS J2EE <span id="page-33-0"></span>**Administration Console** 

<span id="page-33-1"></span>TransactionLogFilePrefix

TransactionLogFilePrefix

Administration Console

 $\overline{9}$ 

<span id="page-33-2"></span>WebLogic Server

Administration Console [JTA](http://edocs.beasys.co.jp/e-docs/wls61/ConsoleHelp/jta.html)

 $9$ 

<span id="page-34-0"></span>Administration Console

Administration Console

<span id="page-34-1"></span> $9$ 

 $\rm JDBC$ THE SUBSECTED STOLEN STOLEN STOLEN STOLEN STOLEN STOLEN STOLEN STOLEN STOLEN STOLEN STOLEN STOLEN STOLEN STOLEN STOLEN STOLEN STOLEN STOLEN STOLEN STOLEN STOLEN STOLEN STOLEN STOLEN STOLEN STOLEN STOLEN STOLEN STOLEN STOLE

 $JDBC$
WebLogic Server

- [トランザクション](#page-36-0) サービスについて
- [機能と制限](#page-37-0)
- $\blacksquare$  EJB
- <span id="page-36-0"></span> $\blacksquare$  RMI

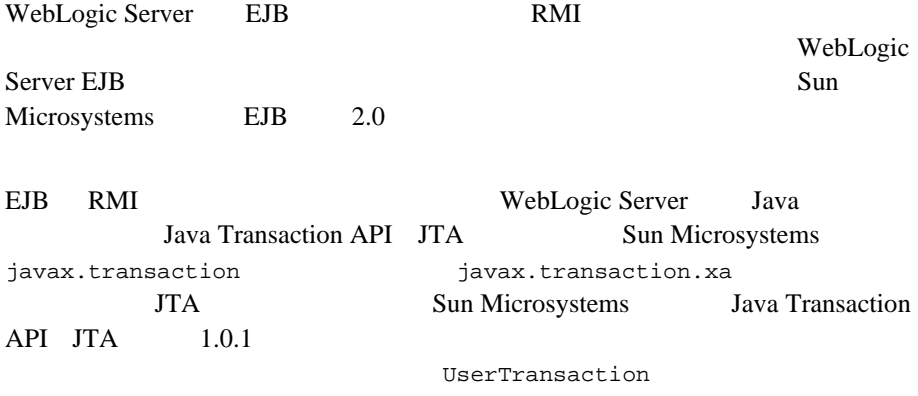

WebLogic Server Javadoc

<span id="page-37-1"></span><span id="page-37-0"></span>EJB RMI

 $\mathbf 1$ 

原子性、一貫性、隔離性、および持続性という ACID プロパティを維持すること WebLogic Server

 $1$ 

EJB 2000

**RMI** UserTransaction

JNDI UserTransaction

TransactionManager

Transaction

((TransactionManager)tm).getTransaction()

3-2 WebLogic JTA

JNDI Transaction UserTransaction TransactionManager

commit

Open Group

WebLogic Server

注意 **:** クライアントは、別のオブジェクトのサービスを要求したサーバ オブ

WebLogic Server

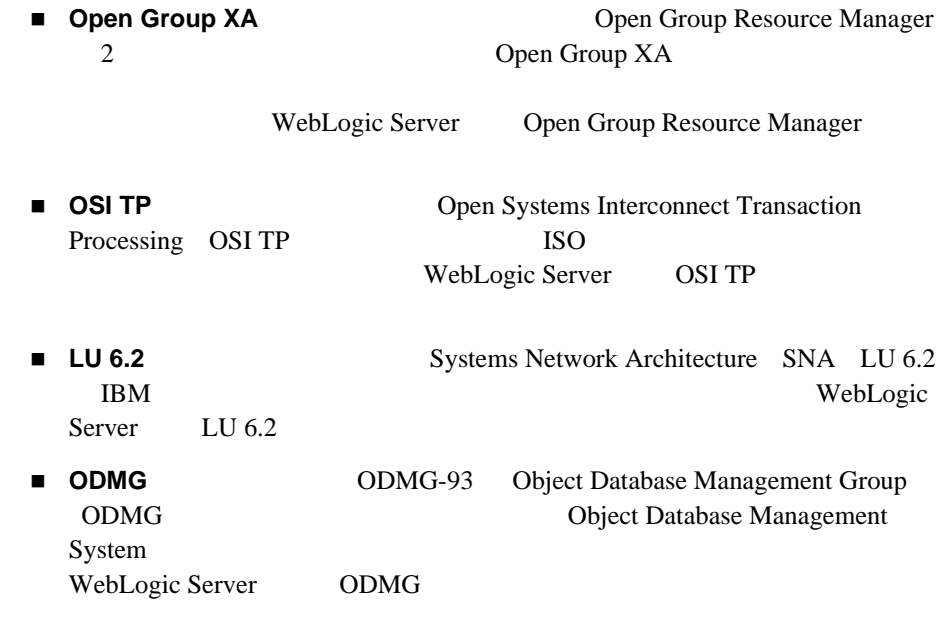

WebLogic Server

■ WebLogic Server

■ WebLogic Server Java Transaction API Java

WebLogic Server

# <span id="page-40-0"></span>**EJB** アプリケーションでのトランザクショ

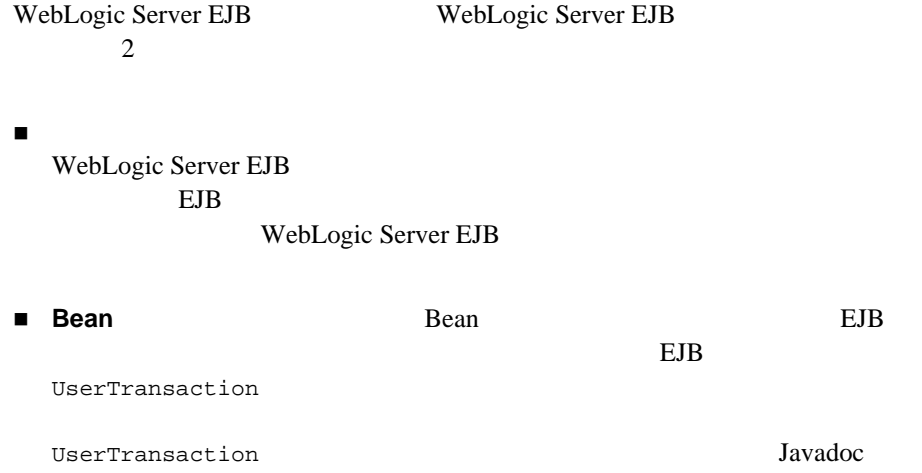

 $EJB$ 

WebLogic Server EJB

 $\overline{E}$ JB  $\overline{E}$ 

# <span id="page-42-0"></span>**RMI** アプリケーションでのトランザクショ

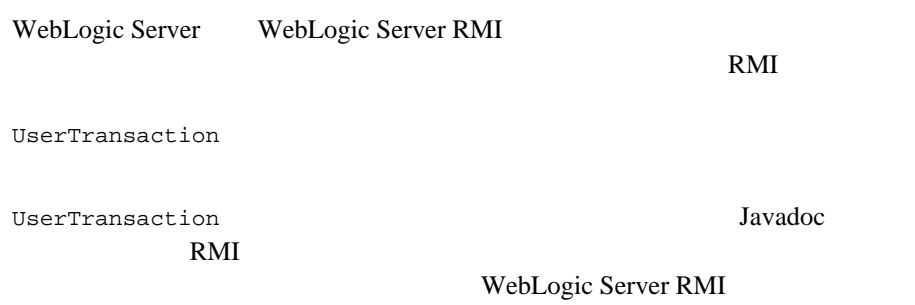

[ンのトランザクションの概要」お](#page-23-0)よび[「トランザクションのサンプル](#page-28-0) RMI コー

# **4 Java Transaction API BEA WebLogic**

Java Transaction API JTA BEA Systems JTA

- $\blacksquare$  JTA API
- JTA BEA WebLogic

# <span id="page-44-0"></span>**JTA API**

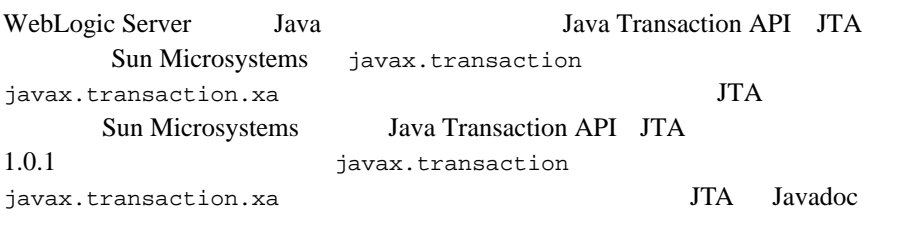

#### $JTA$

javax.transaction.UserTransaction and the Java FIB Bean

 $\blacksquare$ アプリケーションの境界を設定したり、トランザクションの境界を設定したり、トランザクションの境界を設定したり、トランザクションの境界を設定したり、トランザクションの境界を設定したり、トランザクションの境界を設定したり、トランザクションの場所

トランザクション マネージャがアプリケーションのトランザクションの境界

javax.transaction.TransactionManager  $EJB$ 

javax.transaction.Transaction

トランザクション マネージャがアプリケーション サーバにステータスおよ

javax.transaction.Status javax.transaction.Synchronization

 $\blacksquare$ 

javax.transaction.xa.XAResource

javax.transaction.xa.Xid

# <span id="page-45-0"></span>**JTA BEA WebLogic**

Java Transactions API **JTA** 

BEA WebLogic JTA

EJB しんちょうしん しゅうしょく しゅうしゅうしゅぎ しゅうしゅうしゅ

注意 **:** サスペンドされたトランザクションは、それがサスペンドされた同じ

トランザクションのスコープ トランザクションがクラスタ内とクラスタ

 $\blacksquare$ javax.transaction.TransactionManager JNDI Bean Readers Bean extensive Bean extensive Bean extensive product to the Second Second Second Second Second Second Second Second Second Second Second Second Second Second Second Second Second Second Second Second Second Second Second S

4-2 WebLogic JTA

BEA WebLogic JTA

- weblogic.transaction.RollbackException javax.transaction.RollbackException
- weblogic.transaction.TransactionManager javax.transaction.TransactionManager

WebLogic JTA  $XA$ 

- registerStaticResource registerDynamicResource unregisterResource
- $\bullet$  getTransaction
- forceResume forceSuspend
- weblogic.transaction.Transaction javax.transaction.Transaction

WebLogic JTA

- $\bullet$  setName  $q$ etName
- z addProperties setProperty getProperty、および getProperties
- z setRollbackReason および getRollbackReason
- **•** getHeuristicErrorMessage
- $\bullet$  getXID
- **•** getStatusAsString
- $\bullet$  getMillisSinceBegin
- $\bullet$  getTimeToLiveMillis

weblogic.transaction.TxHelper

- z getTransaction getUserTransaction getTransactionManager
- $\bullet$  status2String
- weblogic.transaction.XAResource javax.transaction.xa.XAResource

#### $XA$

 $\bullet$  getDelistFlag

javax.transaction distribution.xa WebLogic weblogic.transaction

# 5 EJB

EJB  $\Box$ 

- インディー
- インディー
- 
- [トランザクション属性](#page-50-0)
- [トランザクションへの関与](#page-53-0)
- [トランザクション](#page-53-1) セマンティクス
- [セッションの同期](#page-59-0)
- 
- [トランザクション時の同期](#page-59-1)
- トランザクション [タイムアウトの設定](#page-60-0)
- $\blacksquare$  EJB

BEA WebLogic Server **Importance Island** JavaBean EJB) アプリケーション こうしょうかい しょうしょうかい しょうしゅうしゅぎょう

<span id="page-49-1"></span><span id="page-49-0"></span>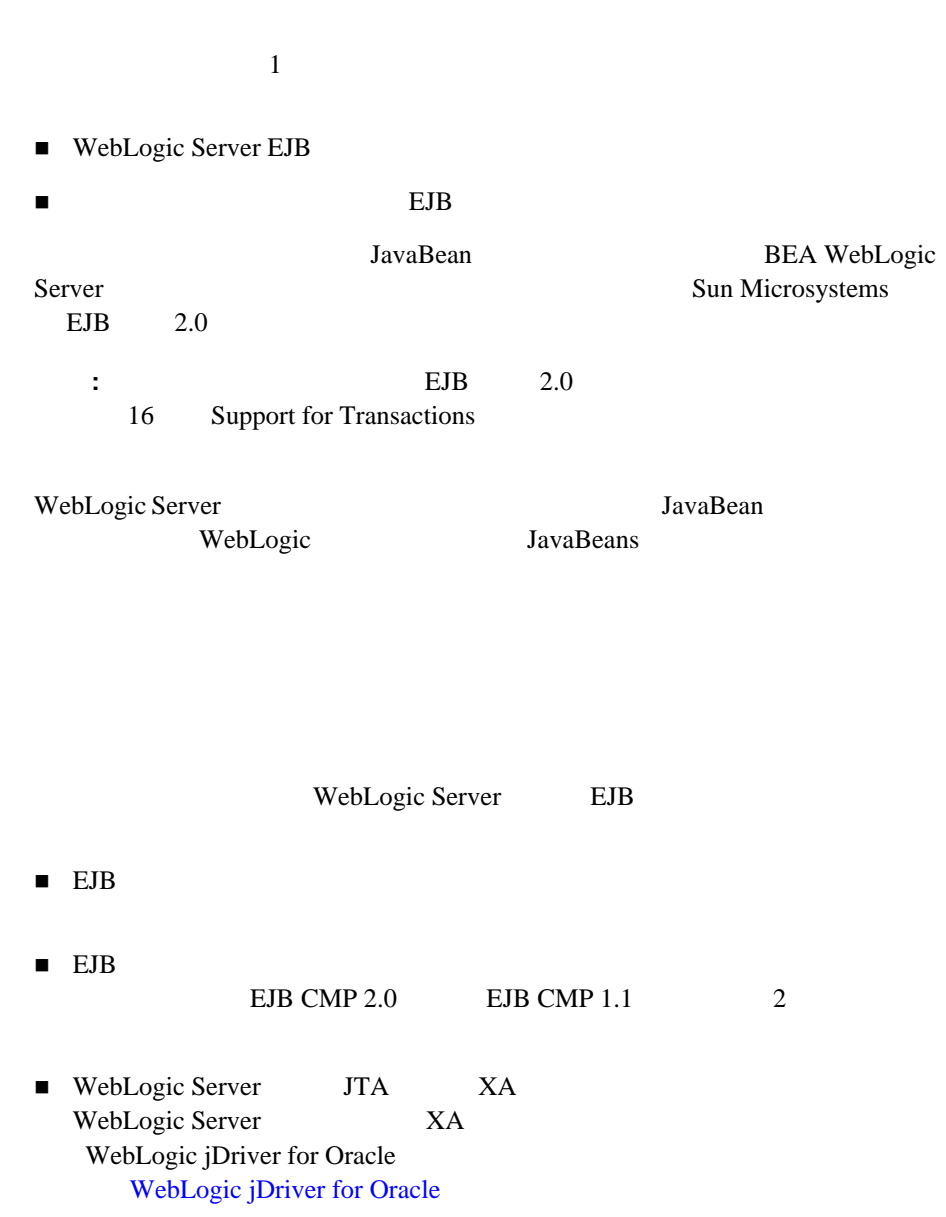

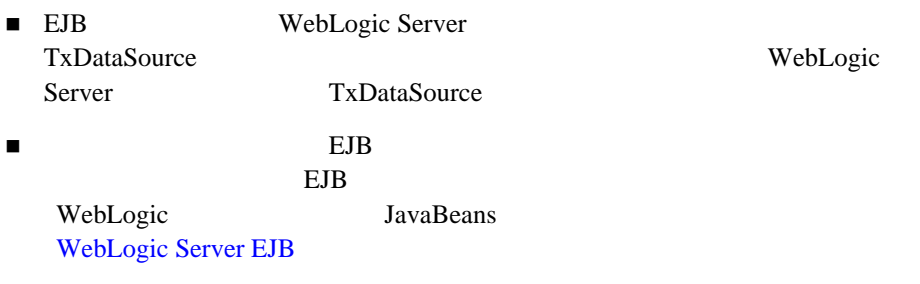

 $\blacksquare$ 

<span id="page-50-0"></span>WebLogic Server

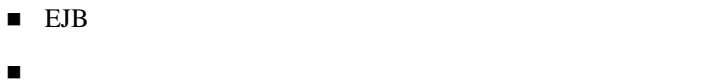

- 
- Bean

### <span id="page-50-1"></span>**EJB** のトランザクション属性について

#### $EJB$

#### $EB$ WebLogic Server EJB

#### $EJB$

#### EJB ean extension of the set of the set of the set of the set of the set of the set of the set of the set of the set of the set of the set of the set of the set of the set of the set of the set of the set of the set of the

WebLogic

Bean extension by Bean extension of the state of the state of the state of the state of the state of the state of the state of the state of the state of the state of the state of the state of the state of the state of the

transaction-type <br>  ${transaction-type}$ EJB 2.0 16 Support for Transactions 21 Deployment Descriptor

WebLogic JTA 5-3

Bean extension of the set of the set of the set of the set of the set of the set of the set of the set of the set of the set of the set of the set of the set of the set of the set of the set of the set of the set of the se

<span id="page-51-0"></span>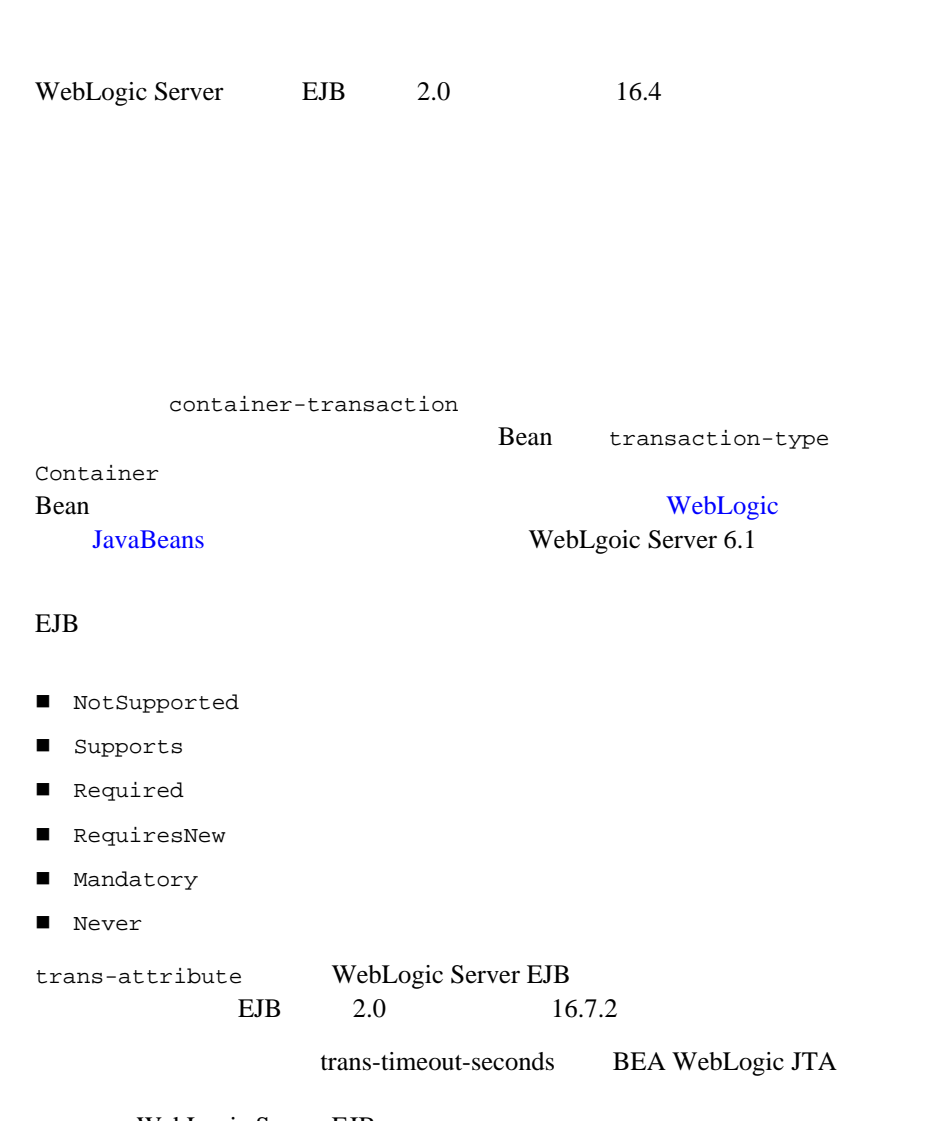

WebLogic Server EJB

trans-timeout-seconds

timeout 300

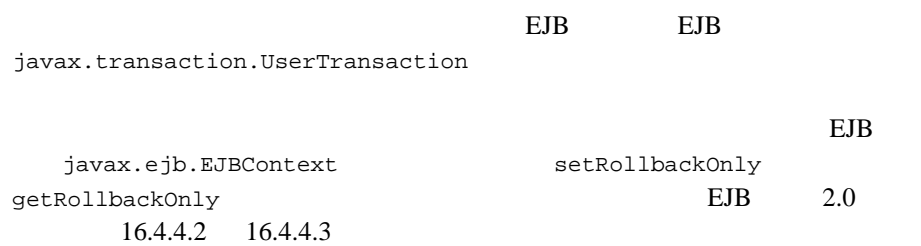

 $2$ 

### <span id="page-52-0"></span>**Bean Bean Executive Sean**

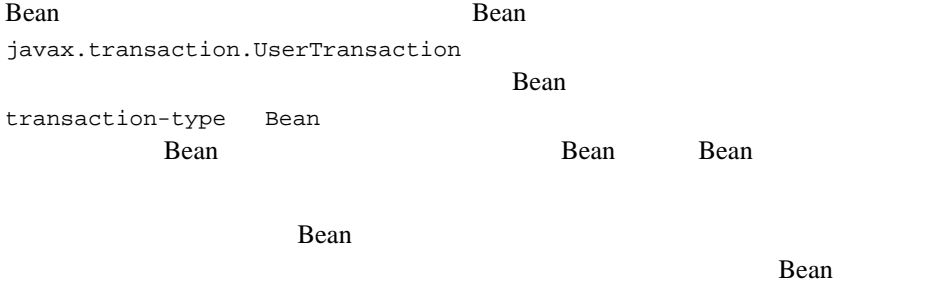

Bean 2008 Search 2009 Search 2009 Search 2009 Search 2009 Search 2009 Search 2009 Search 2009 Search 2009 Search 2009 Search 2009 Search 2009 Search 2009 Search 2009 Search 2009 Search 2009 Search 2009 Search 2009 Search 2

WebLogic Server EJB

Bean **Bean** javax.ejb.EJBContext setRollbackOnly getRollbackOnly

<span id="page-53-0"></span>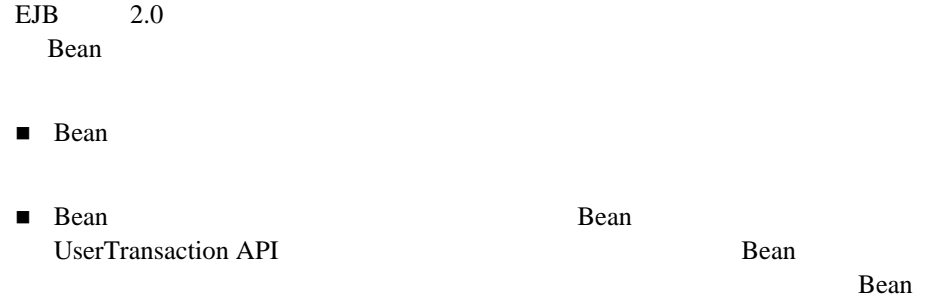

<span id="page-53-1"></span>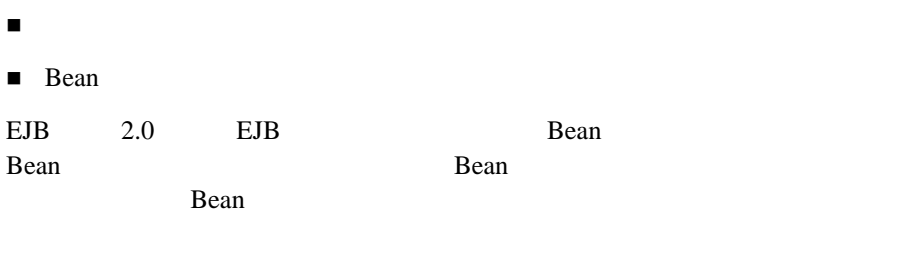

EJB javax.transaction.UserTransaction クセスできるかどうかが定義されています。EJB アプリケーションは、それらの

# <span id="page-54-1"></span><span id="page-54-0"></span>Bean ステートフル セッション **Bean** のトランザクション セマン  $5-1$  Bean 表 **5-1** コンテナ管理のトランザクションのステートフル セッション **Bean** のト **UserTransaction** setSessionContext() ejbCreate() ejbRemove() ejbActivate() ejbPassivate() afterBegin() beforeCompletion() afterCompletion()

#### ステートレス セッション **Bean** のトランザクション セマン

<span id="page-55-0"></span>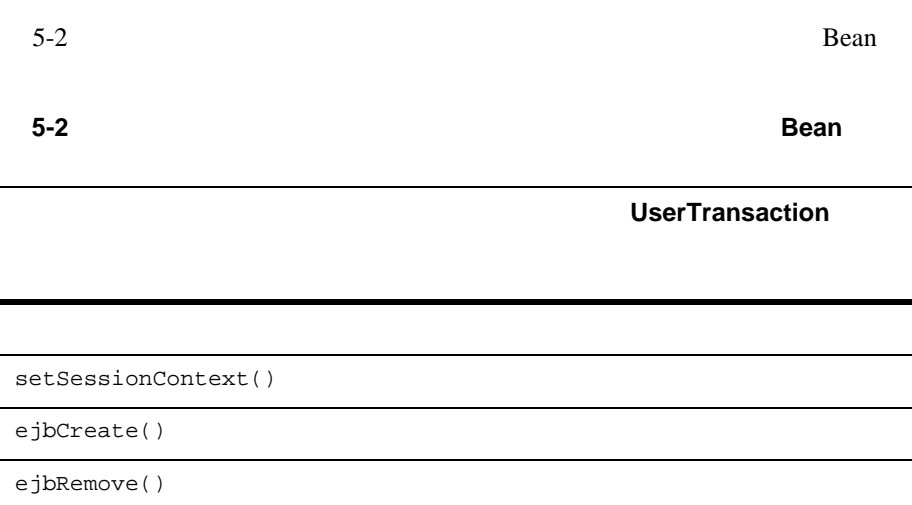

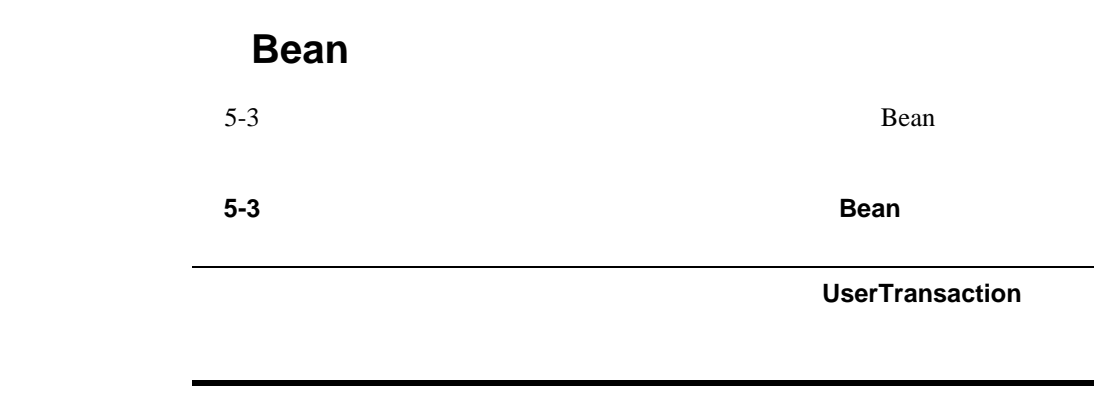

<span id="page-55-1"></span>setEntityContext()

```
unsetEntityContext()
```
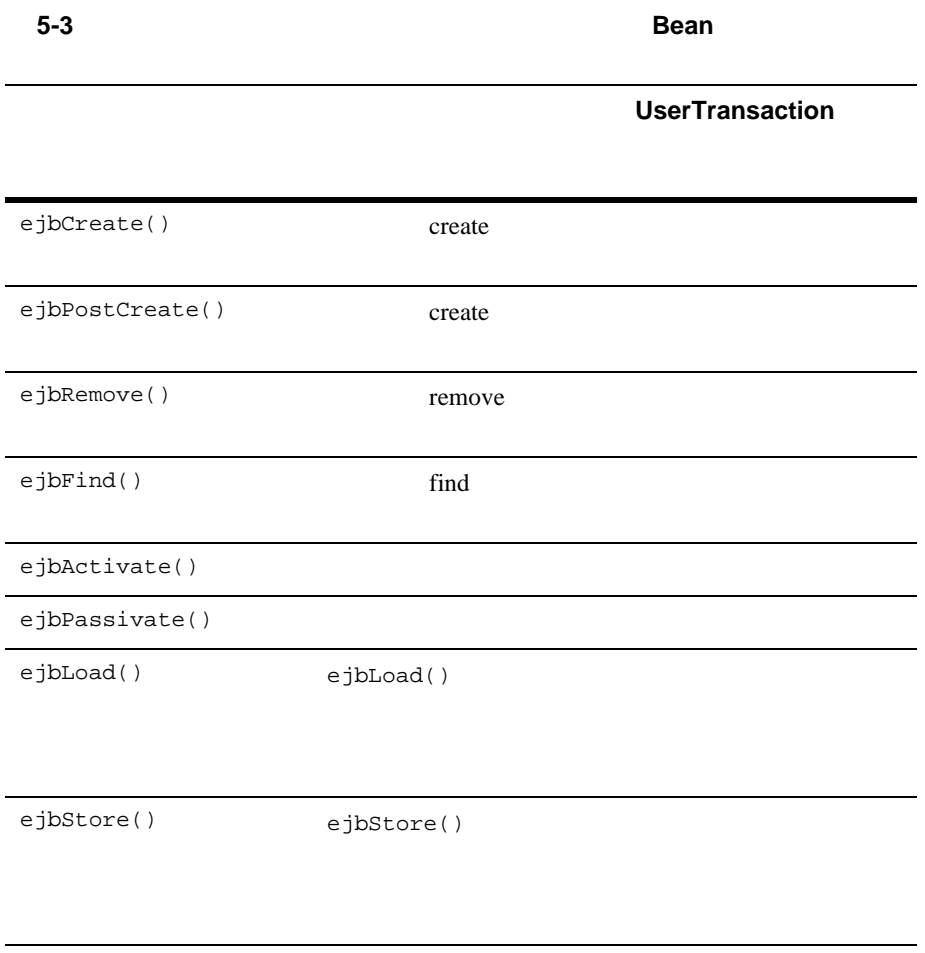

### <span id="page-57-0"></span>**Bean Bean Executive Section Executive Section 2008**

<span id="page-57-1"></span>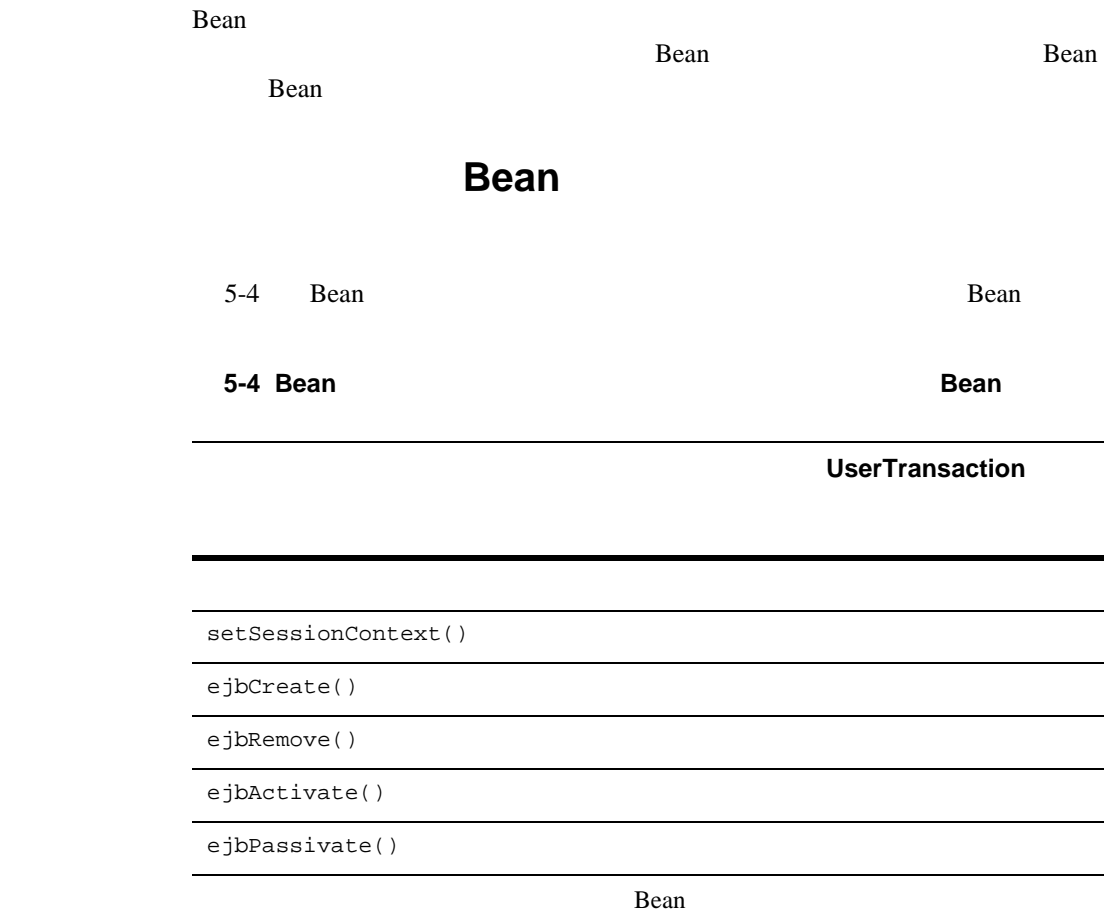

afterBegin()

beforeCompletion()

<span id="page-58-0"></span>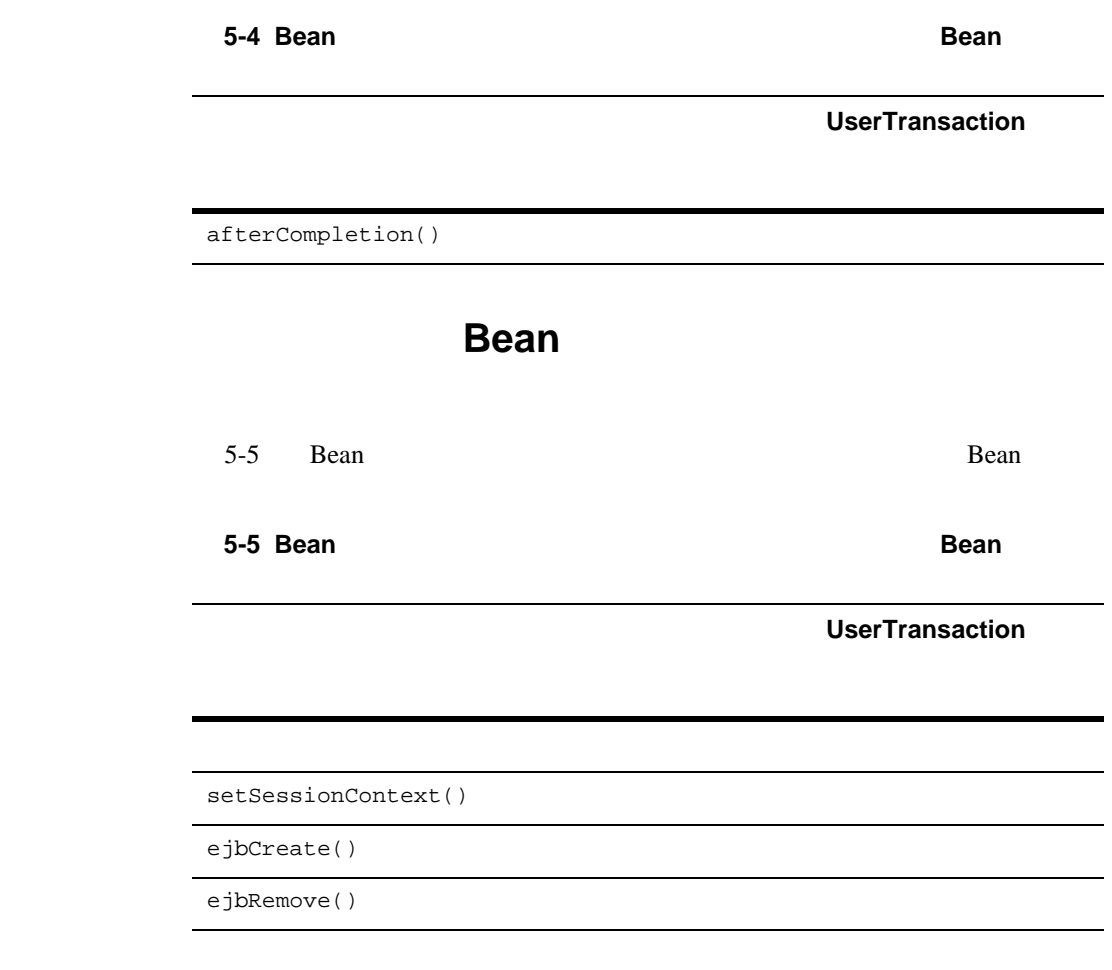

<span id="page-59-0"></span>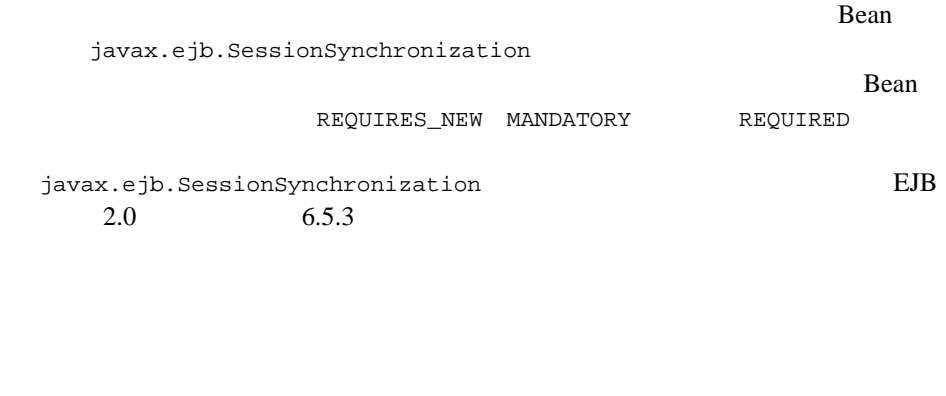

<span id="page-59-1"></span>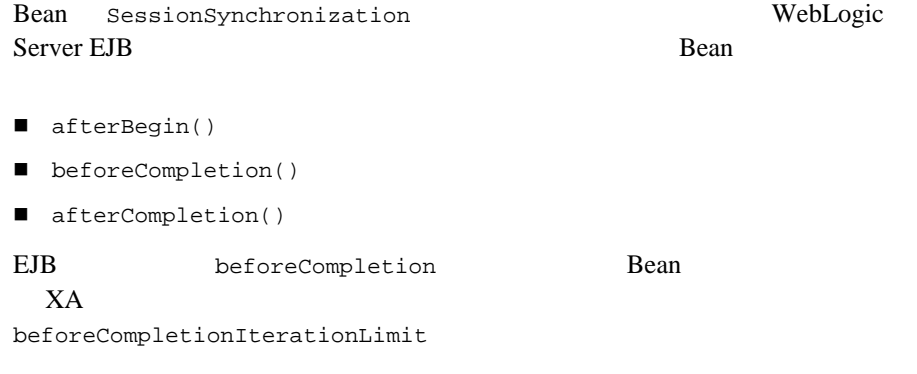

beforeCompletion

<span id="page-60-0"></span>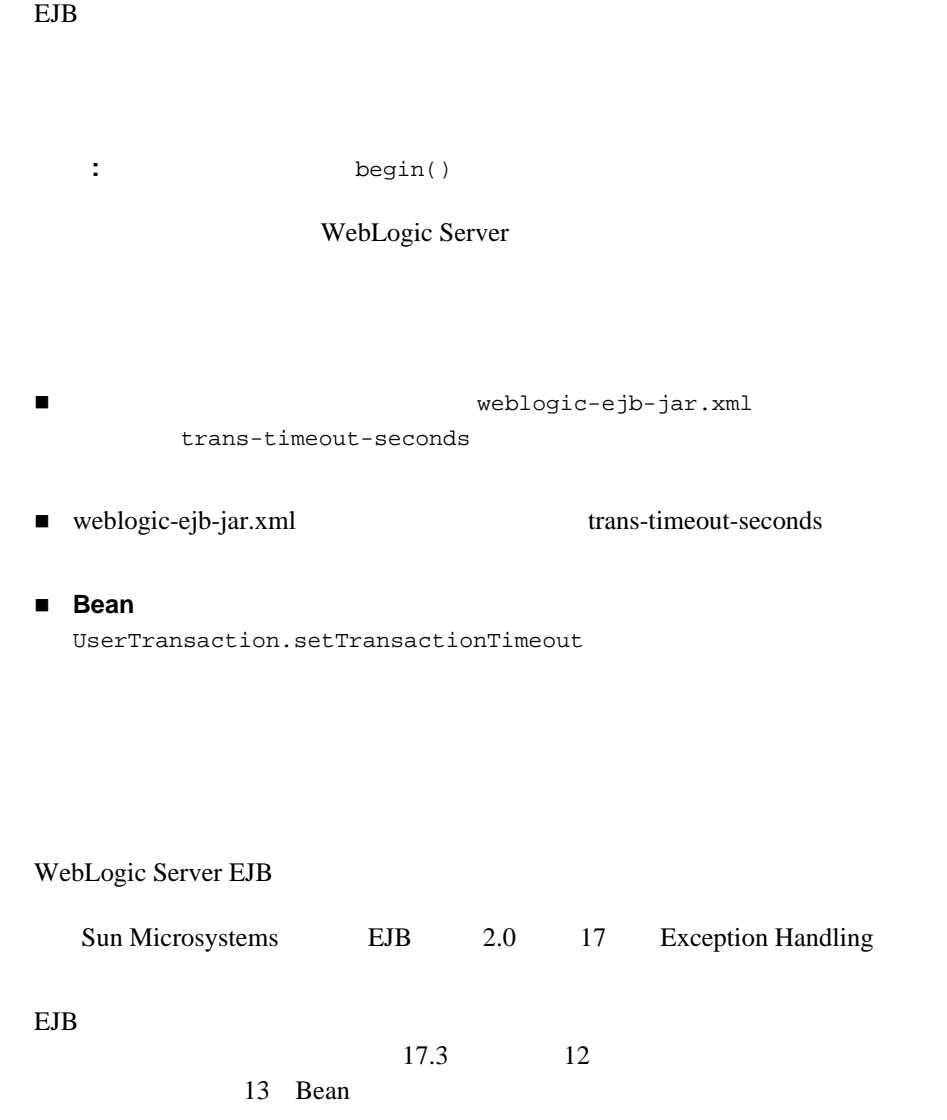

<span id="page-60-1"></span>**EJB** トランザクションでの例外処理

java.rmi.RemoteException 17.4.2.1

javax.transaction.TransactionRolledBackException

 $17.4.2.2$  javax.transaction.TransactionRequiredException

# 6 **RMI**

<span id="page-62-0"></span>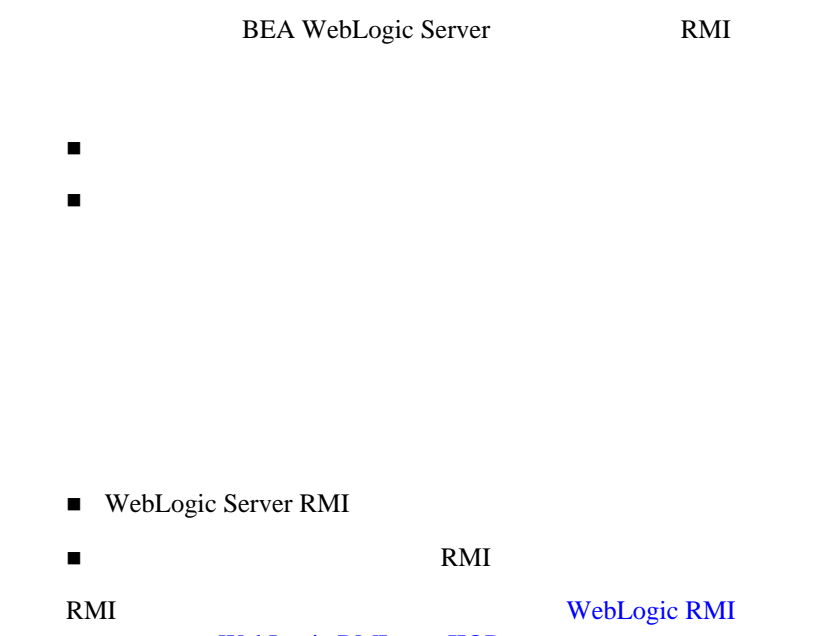

WebLogic RMI over IIOP

<span id="page-63-0"></span>WebLogic Server RMI ■ WebLogic Server  $\blacksquare$  $\blacksquare$  RMI WebLogic Server **WebLogic RMI** WebLogic RMI over IIOP ■ RMI *RMI RMI* WebLogic Server JVM <sub>D</sub>  $JVM$ 

WebLogic Server

# **7 WebLogic Server JDBC XA**

WebLogic Server **IDBC XA** 

 $\blacksquare$  XA

サードパーティ [ドライバのコンフィグレーションとパフォーマンス要件](#page-66-0)

<span id="page-64-0"></span>サードパーティ **XA** ドライバの概要

JDBC 2 WebLogic Server DBMS WebLogic Server

/XA Oracle Thin/XA

サードパーティ **XA** ドライバの表

JDBC/XA WebLogic Server 6.1

WebLogic JTA 7-3

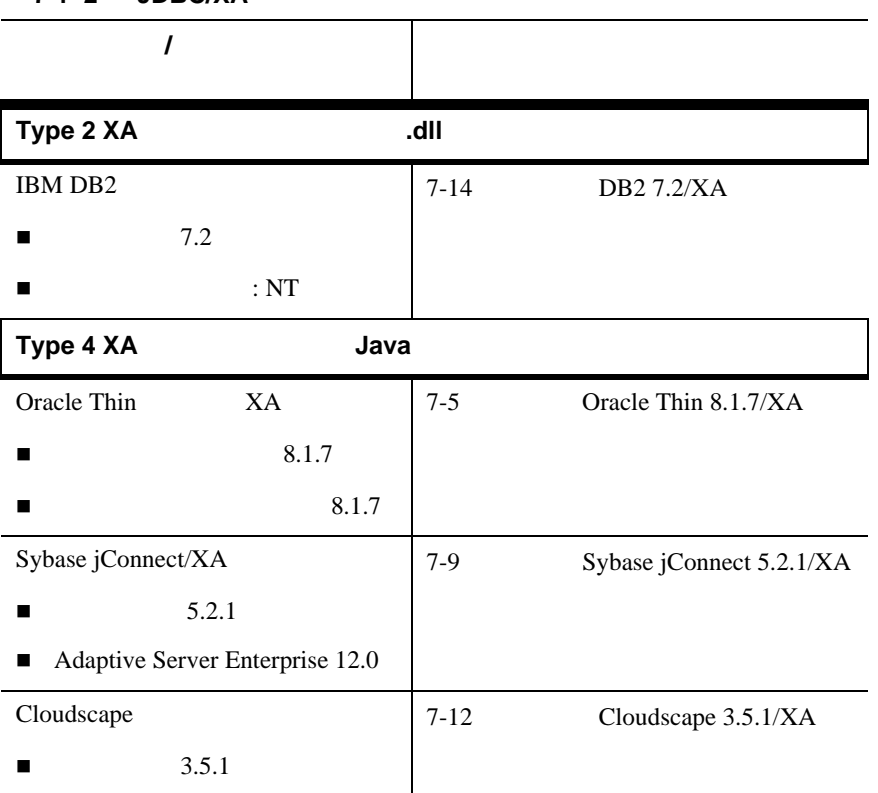

#### 表 **7-1 2** 層 **JDBC/XA** ドライバ

**7-4** WebLogic JTA

<span id="page-66-0"></span>WebLogic Server X/A

 $X$ A  $X$ A  $X$ 

### <span id="page-66-1"></span>**Oracle Thin 8.1.7/XA**

WebLogic Server 6.1 Type 4 Oracle Thin 8.1.7/XA

注意 **:** ここの一覧で示されていないサードパーティ製ドライバを使用するとき

#### **Oracle Thin 8.1.7/XA**

Oracle Thin 8.1.7/XA

- $\blacksquare$  JDK 1.2.x
- $\blacksquare$  XA  $\blacksquare$  XA  $\blacksquare$  XA  $\blacksquare$

WebLogic JTA 7-5

### **Oracle Thin 8.1.7/XA**

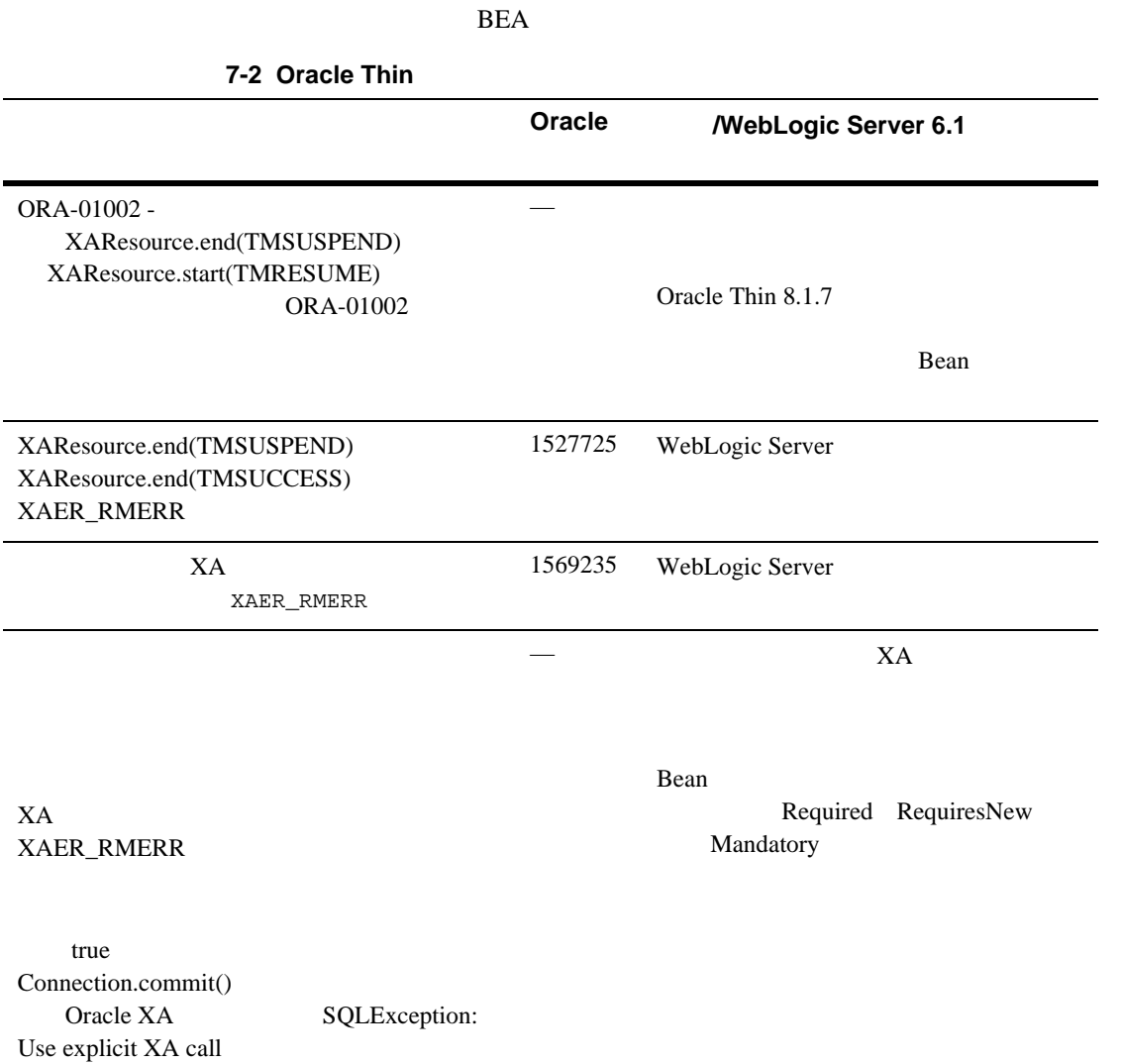

**7-6** WebLogic JTA

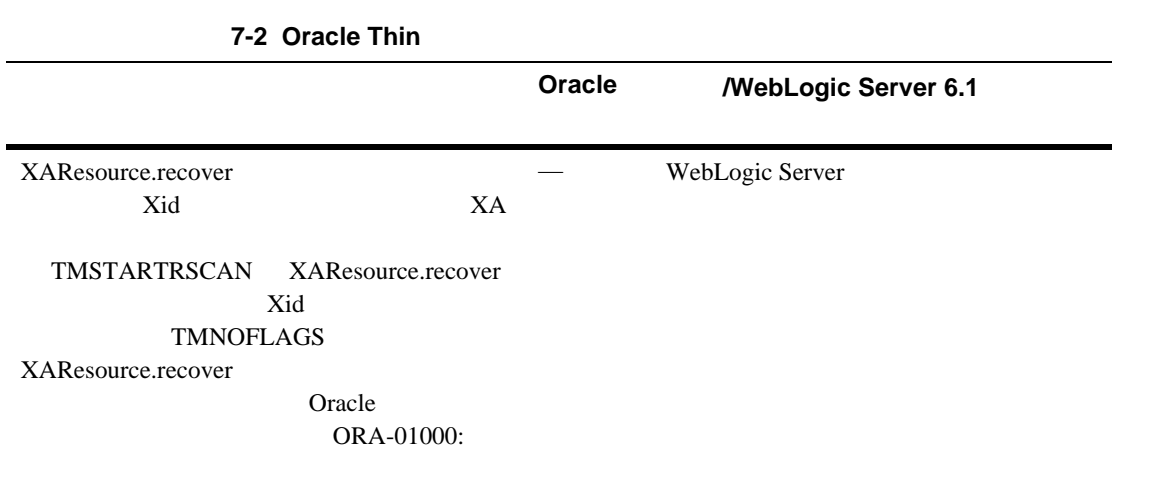

### **Oracle Thin 8.1.7/XA**

 $XA$ 

- インター sqlplus sqlplus sqlplus sqlplus sys/CHANGE\_ON\_INSTALL@<DATABASE ALIAS NAME>
- sql strain select on DBA\_PENDING\_TRANSACTIONS to public

 $X$ A  $X$ A  $Y$ 

WebLogic Server **Access 2019** Oracle XAER\_RMERR

WebLogic JTA 7-7

#### **Oracle Thin 8.1.7/XA**

#### 7-3 Oracle Thin 8.1.7/XA :

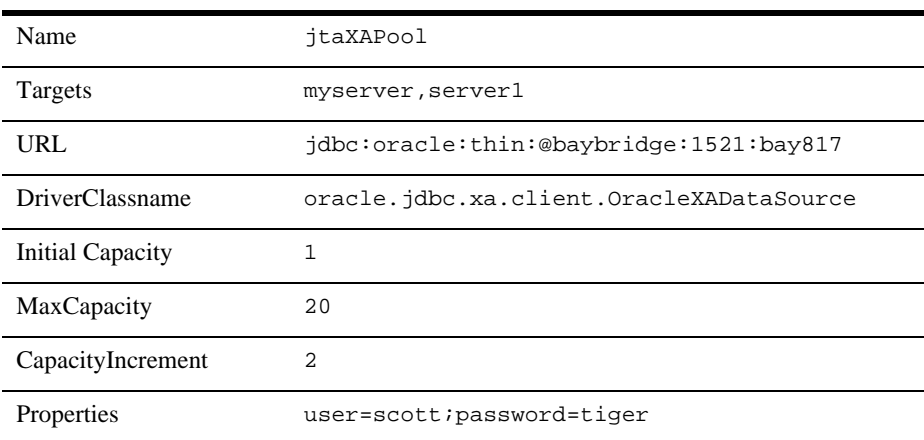

TxDataSource

**7-4 Oracle Thin 8.1.7/XA : TxDataSource** 

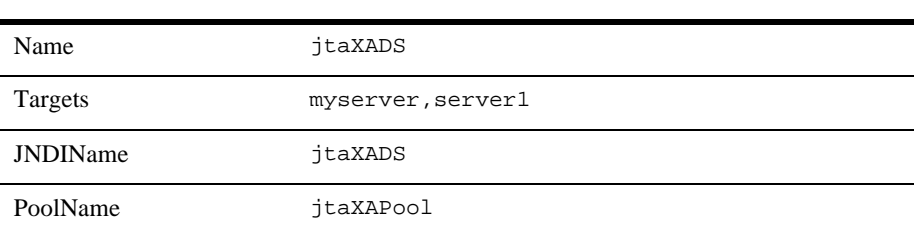

**7-8** WebLogic JTA

## <span id="page-70-0"></span>**Sybase jConnect 5.2.1/XA**

Sybase jConnect 5.2.1/XA

### **Sybase jConnect 5.2.1/XA**

 $BEA$ 

**7-5 Sybase jConnect 5.2.1** 

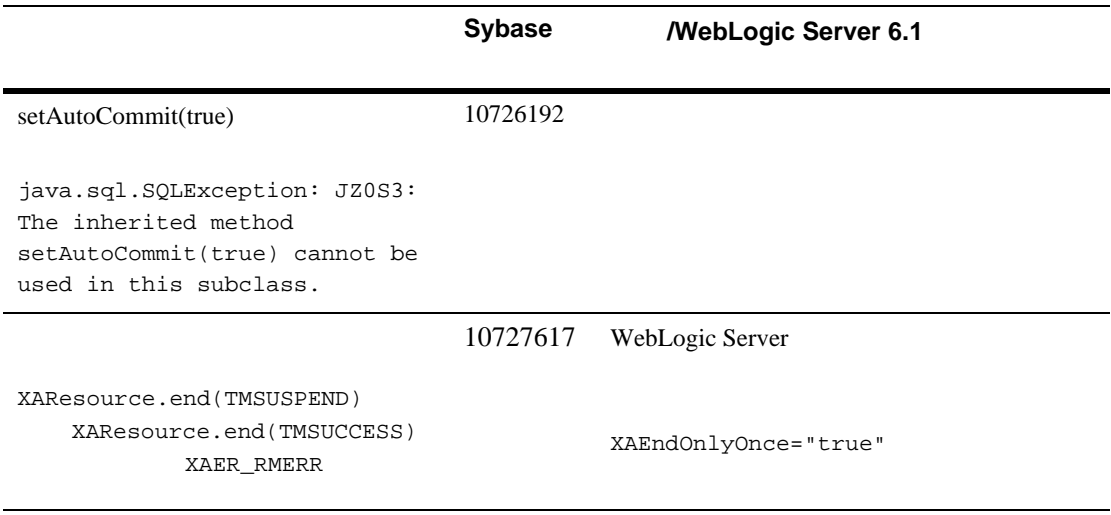

### **Sybase jConnect/XA**

■ set CLASSPATH=. ; %SYBASE\_INSTALL\_DIR% \jCONNECT-5\_2\classes\jconn2.jar

SYBASE\_INSTALL\_DIR Sybase

■ クランザクション管理のライセンスをインストールします。

WebLogic JTA 7-9

- $\blacksquare$  sp\_configure "enable DTM", 1
- $\blacksquare$  sp\_configure "enable xat coordination", 1
- <USER\_NAME> dtm\_role
- $\blacksquare$  SYBASE\_INSTALL\OCS-12\_0\sample\xa-dtm xa\_config 3 SYBASE\_INSTALL SYBASE\_INSTALL Sybase
	- \$ SYBASE\_INSTALL\xa\_config
- $\blacksquare$  xa\_config  $[xa]$
- sp\_configure "lock scheme", 0, datarows

### **Sybase jConnect 5.2.1/XA**

#### 7-6 Sybase jConnect 5.2.1/XA :

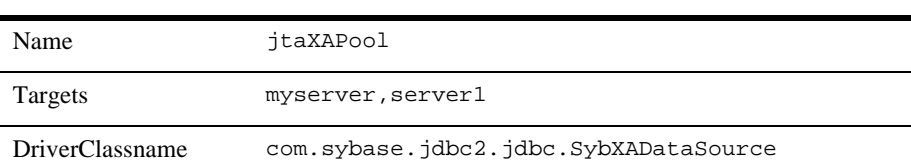

7-10 WebLogic JTA
#### 7-6 Sybase jConnect 5.2.1/XA :

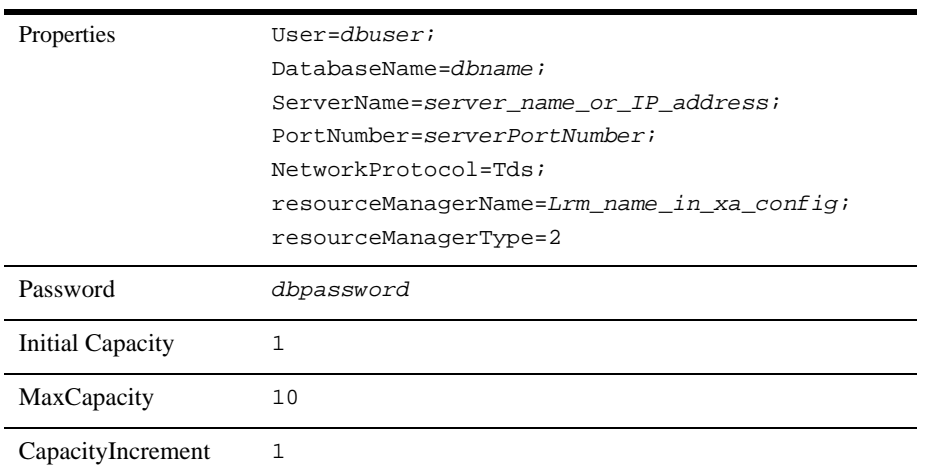

*Lrm\_name* 

: config.xml KeepXAConnTillTxComplete="true"

#### $X$ A  $X$ A  $X$

TxDataSource

7-7 Sybase jConnect 5.2.1/XA : TxDataSource

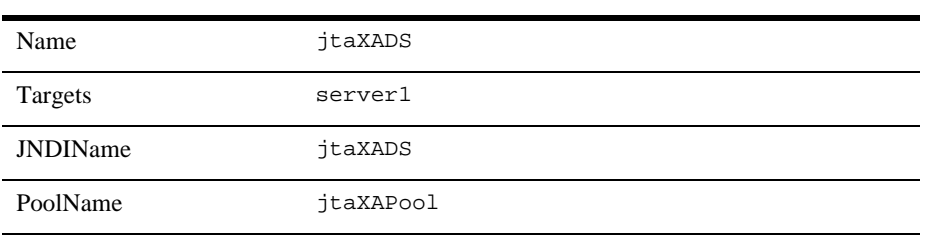

WebLogic JTA 7-11

### **Java** クライアントのコンフィグレーション プロパティ

Java <sub>2</sub>

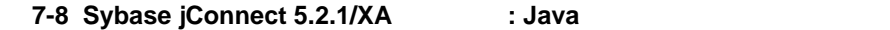

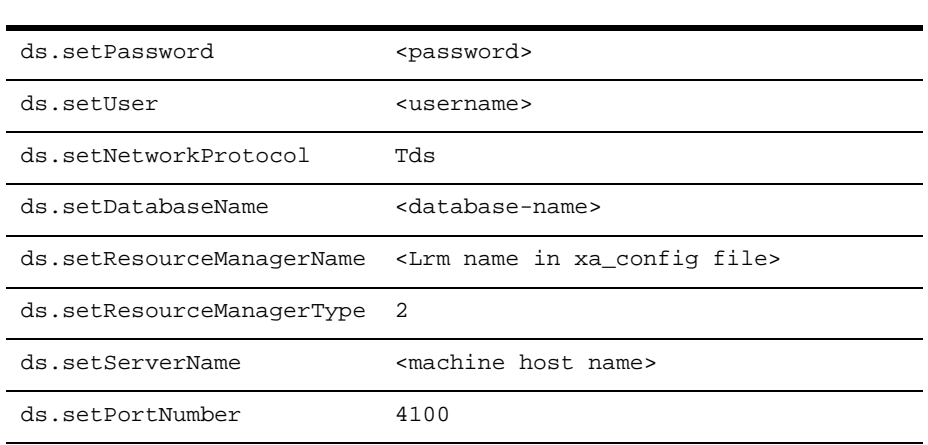

# **Cloudscape 3.5.1/XA**

WebLogic Server 6.1 Type 2 Cloudscape 3.5.1/XA

## **Cloudscape 3.5.1/XA**

Cloudscape 3.5.1/XA JDK 1.3 RC1 http://www.cloudscape.com/support/techinfo.jsp

7-12 WebLogic JTA

## **Cloudscape 3.5.1/XA**

**7-9 Cloudscape 3.5.1/XA** 

**Cloudscape 3.5.1/XA**  $NT$ **Cloudscape /WebLogic Server 6.1** 確認済みの問題はなし。 .

- set CLOUDSCAPE\_INSTALL=<directory where Cloudscape is installed>
- set CLASSPATH=.;%cloudscape\_install%\lib\cloudscape.jar; %cloudscape\_install%\lib\cloudsync.jar; %cloudscape\_install%\lib\client.jar;%cloudscape\_install%\lib\ tools.jar;c:\weblogic\dev\src\3rdparty\weblogicaux.jar
	- : weblogicaux.jar javax

**7-10 Cloudscape 3.5.1/XA** :

## **Cloudscape 3.5.1/XA**

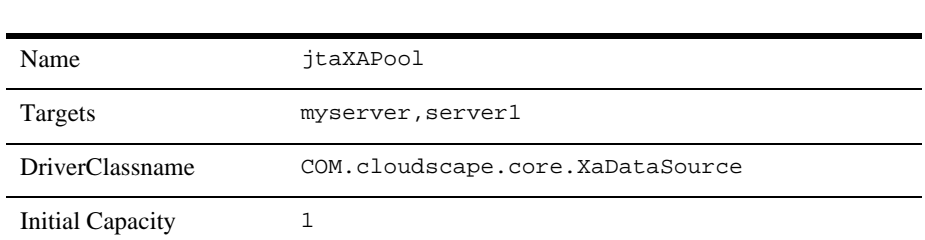

WebLogic JTA 7-13

#### 7-10 Cloudscape 3.5.1/XA :

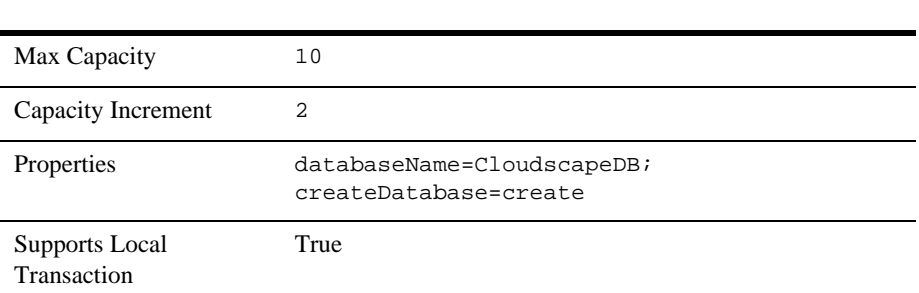

#### TxDataSource

7-11 Cloudscape 3.5.1/XA : TxDataSource

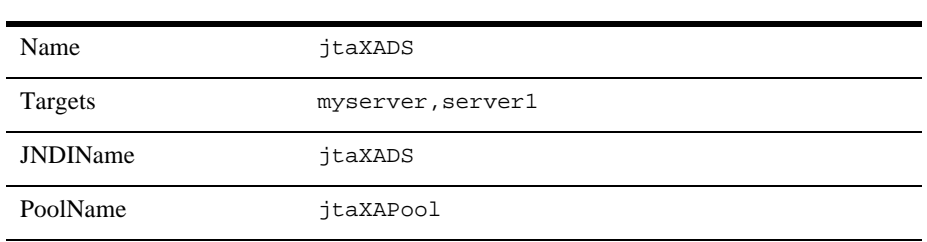

## DB2 7.2/XA

WebLogic Server 6.1 Type2 DB2 7.2/XA

## **DB2 7.2/XA**

 $\blacksquare$  <db2>\java12  $\blacksquare$  <db2>\java12 usejdbc2.bat

db2java.zip

7-14 WebLogic JTA

#### $JDBC$  2.0  $DB2$

- $\blacksquare$  CLASSPATH <db2>/java/db2java.zip
- $\blacksquare$  PATH <db2>/bin

<db2> DB2

## $XAResource$  DB2

 $1.$ 

 $2.$ 

javax.transaction.InvalidTransactionException

javax.transaction.invalidtransation

## **DB2 7.2/XA**

#### 7-12 DB2 7.2/XA :

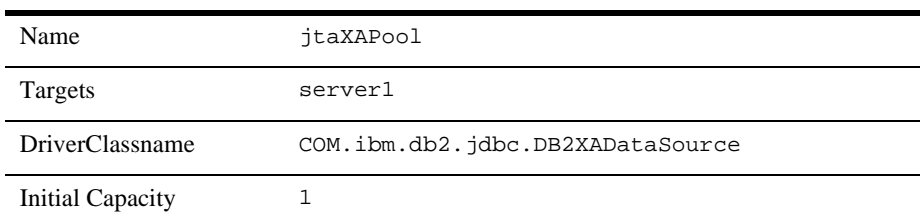

WebLogic JTA 7-15

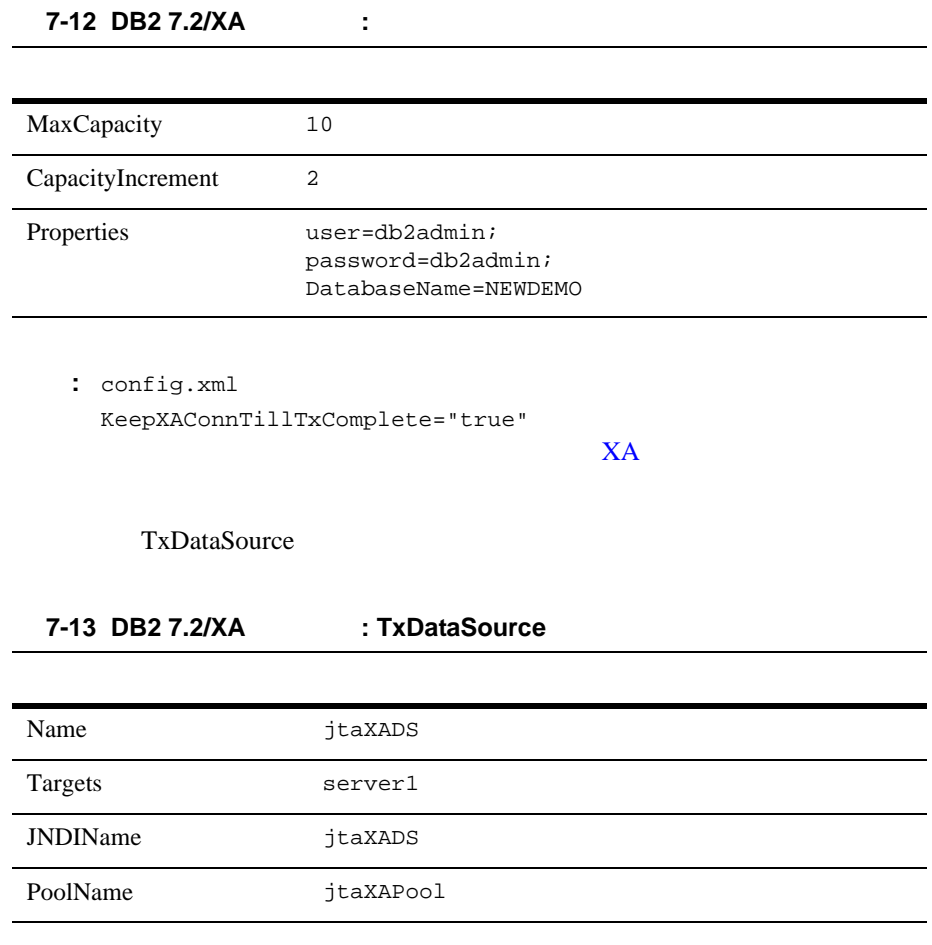

# 他のサードパーティ **XA** ドライバ

 $XA$  in JDBC in the set of  $X$ CLASSPATH

7-16 WebLogic JTA

# <span id="page-78-1"></span>**8 WebLogic Server XA**

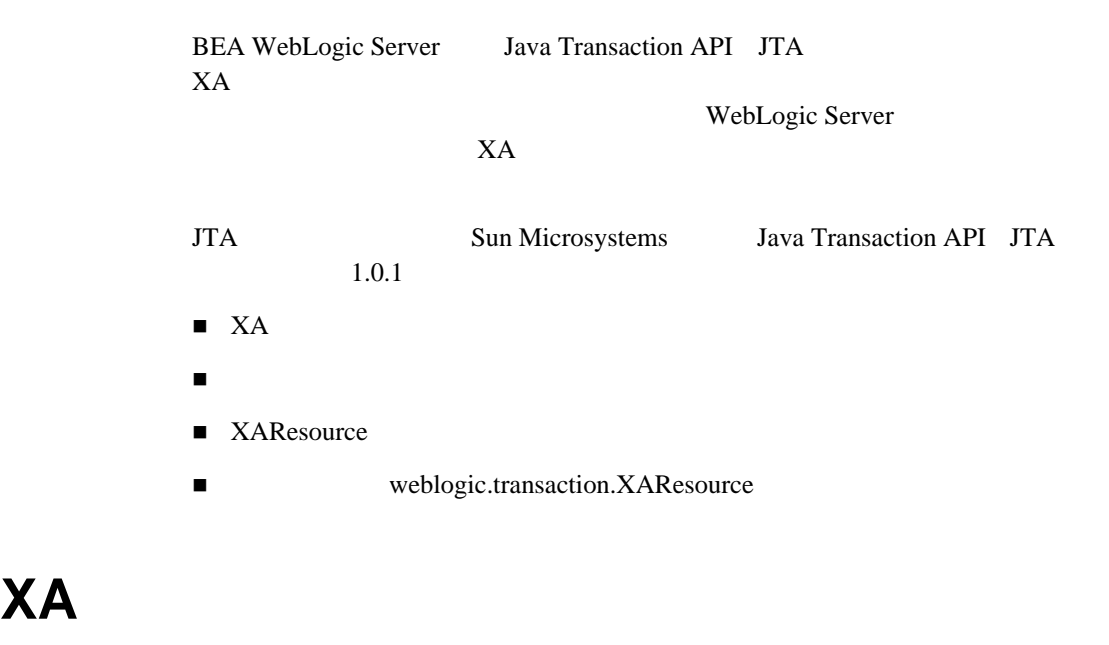

<span id="page-78-2"></span><span id="page-78-0"></span>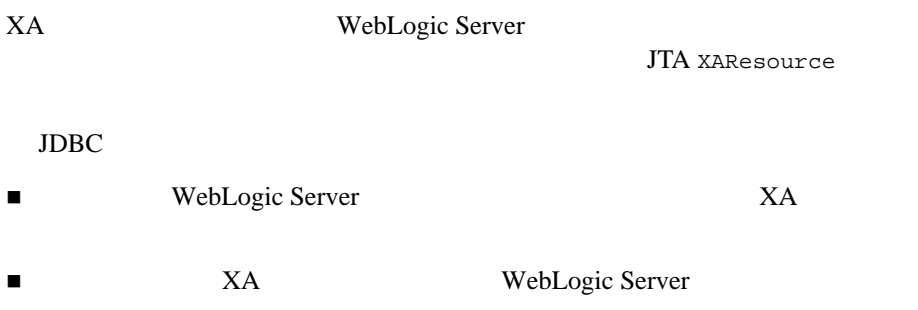

<span id="page-79-0"></span>■ インタフェーム Weblogic.transaction.XAResource

 $JTA$   $XA$ 

API

 $X$ A

XAResource

1. JNDI TxHelper JTA

TxHelper

<span id="page-79-1"></span>WebLogic Server

import javax.transaction.xa.XAResource; import javax.transaction.TransactionManager; import weblogic.transaction.TxHelper;

TransactionManager tm = TxHelper.getTransactionManager();

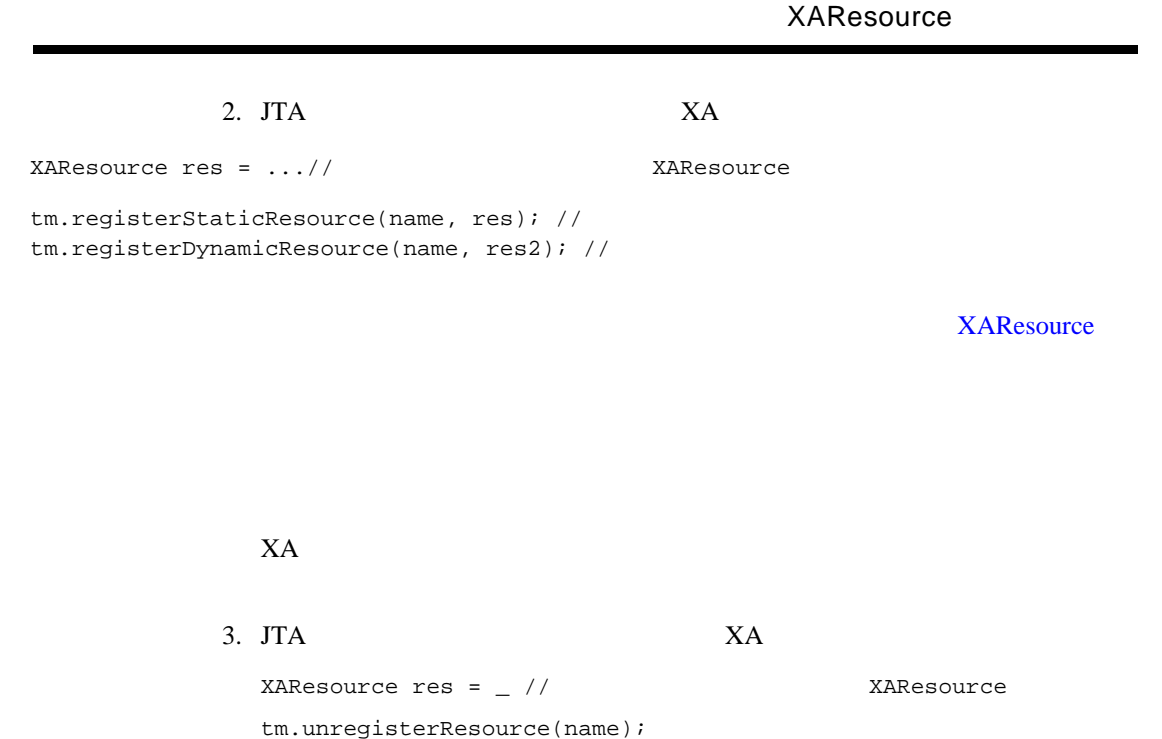

# <span id="page-80-0"></span>**XAResource**

<span id="page-80-1"></span> $JTA$ 

WebLogic Server XA

<span id="page-81-1"></span>XA WebLogic Server  $XA$ WebLogic Server ランザクションを持つ Bean 管理のトランザクション Bean を呼び出すメソッド WebLogic Server getDelistFlag()  $getDelistFlag()$ TMSUSPEND getDelistFlag() weblogic.transaction.XAResource

<span id="page-81-0"></span> $XA$ 

 $JTA$ 

 $XA$ 

 $X$ A  $X$ A  $X$ 

import javax.transaction.Transaction; // JNDI TxHelper Transaction  $tx = TxHe1per.getTransaction()$ ; tx.enlistResource(res);

WebLogic Server

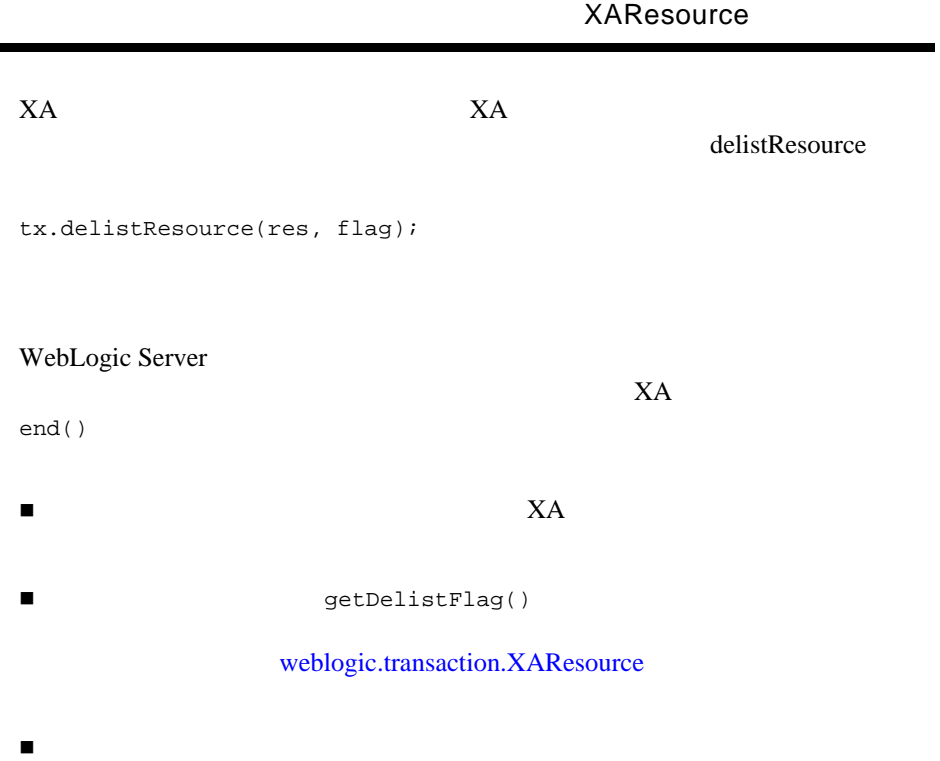

TMSUSPEND

ı

# <span id="page-83-1"></span><span id="page-83-0"></span>weblogic.transaction.XAResource

WebLogic Server JTA

TMSUSPEND XA

**TMSUCCESS** 

 $XA$ 

weblogic.transaction.XAResource WebLogic Server

weblogic.transaction.XAResource

package weblogic.transaction;

public interface XAResource extends javax.transaction.xa.XAResource { int getDelistFlag(); }

WebLogic

Server getDelistFlag()

**9** トランザクションのトラブル

[トランザクションのトラブルシューティングの概要](#page-84-0)

- [トラブルシューティング](#page-85-0) ツール
- [デバッグのヒント](#page-90-0)
- 
- [ヒューリスティックな終了の処理](#page-90-1)
- <span id="page-84-0"></span>トランザクション [システムの回復処理](#page-91-0)

WebLogic Server

**Example 3 Bean**  $\alpha$ 

<span id="page-85-0"></span>WebLogic Server

- 例外
- トランザクション識別子
- トランザクションの名前とプロパティ
- 
- トランザクション ステータス
- トランザクションの統計
- 
- トランザクションのモニタ
- トランザクションのロギング

#### WebLogic JTA JTA JTA [javax.transaction](http://java.sun.com/products/jta/javadocs-1.0.1/index.html) [javax.transaction.xa](http://java.sun.com/products/jta/javadocs-1.0.1/index.html) API Javadoc

JTA WebLogic Server weblogic.transaction.RollbackException javax.transaction.RollbackException

rollbackonly

beforeCompletion

 $Xid$  ID

weblogic.transaction.Transaction インタフェースの getXID メソッドを使

weblogic.transaction.Transaction Javadoc

WebLogic JTA javax.transaction.Transaction weblogic.transaction.Transaction

 $ID$ 

Serializable

weblogic.transaction.Transaction  $set$ get  $\gamma$ 

weblogic.transaction.Transaction Javadoc

<span id="page-87-0"></span>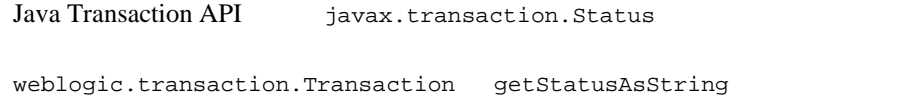

javax.transaction.Status logging pre-preparing

Administration Console

WebLogic Console

- $\blacksquare$ コンザクション。ロールバックやアクティブ時間の情報が含まれている。ロールバックやアクティブ時間の情報
- リソーストランザクション。全トランザクション、コミットされたトランザクション、コミットされたトランザクション、コミットされたトランザクション、コミットされたトランザクション、コミット
- すべてのアクティブなトランザクション。ステータス、サーバ、リソース、

 $\overline{A}$ 

WebLogic Console TransactionLogFilePrefix

#### ログ ファイルを RAID デバイスなどの可用性の高いファイル システムで作成す

TransactionLogFilePrefix

#### websvr  $UNIX$

/usr7/applog1/websvr0000.tlog /usr7/applog1/websvr0001.tlog /usr7/applog1/websvr0002.tlog

#### Windows NT

C:\weblogic\logA\websvr0000.tlog C:\weblogic\logA\websvr0001.tlog C:\weblogic\logA\websvr0002.tlog

 $\mathbf 1$ очита на народните поставка народните поставка народните поставка на народните поставка на

commit() SystemException

WebLogic Server

WebLogic Server

 $X\!A$ 

WebLogic Server  $X$ A  $Y$ 

WebLogic Server

WebLogic Server

WebLogic Server

**heur** .tlog .heur .heur .heur .heur 2017

<*TLOG\_file\_prefix*>/<*server\_name*><4-digit number>.heur.tlog

websvr  $UNIX$ 

/usr7/applog1/websvr0000.heur.tlog /usr7/applog1/websvr0001.heur.tlog /usr7/applog1/websvr0002.heur.tlog

Windows 2000 and 2000 and 2000 and 2000 and 2000 and 2000 and 2000 and 2000 and 2000 and 2000 and 2000 and 200

<span id="page-90-0"></span>C:/weblogic/logA/websvr0000.heur.tlog C:/weblogic/logA/websvr0001.heur.tlog C:/weblogic/logA/websvr0002.heur.tlog

WebLogic JTA

<span id="page-90-1"></span> $\blacksquare$  HeuristicRollback 1

■ HeuristicCommit 1

■ HeuristicMixed

■ HeuristicHazard

#### HeuristicMixed  $\mathbf 1$

WebLogic Console JTA ForgetHeuristics true  $\mathbf{C}$ 

 $\mathbf 1$ 

ForgetHeuristics false

<span id="page-91-0"></span>WebLogic Server

AbandonTimeoutSeconds

#### 86,400 24  $\frac{1}{2}$  24

 $\blacksquare$ 

トランザクションの解決に固執します。

 $\blacksquare$ 

 $ID$ 

 $\blacksquare$ 

XAResource.recover() によってトランザクション ID が返される場合、ト

XAResource.recover() によってトランザクション ID が返される場合、ト

XAResource.commit()

XAResource.rollback()

XAResource.recover() vertical commit() rollback() forget() example forget()  $recover()$ 

AbandonTimeoutSeconds

commit() rollback() を呼び出さなければなりません。commit() または rollback()

Forget Heuristics

forget() Forget

Heuristics

**A** 用語集

local transaction

ールのリソース マネージャにのみローカルなトランザクション。1 つのデータ

distributed transaction

 $\sim$  2

global transaction

transaction branch

 $1$ 

 $GTRID$  XID

heuristic decision

#### **HeuristicRollback**

 $\mathbf 1$ 

 $\mathbf 1$ 

 $\mathbf 1$ 

**HeuristicCommit** 

HeuristicMixed

**HeuristicHazard** 

HeuristicMixed 1

A-12 WebLogic JTA

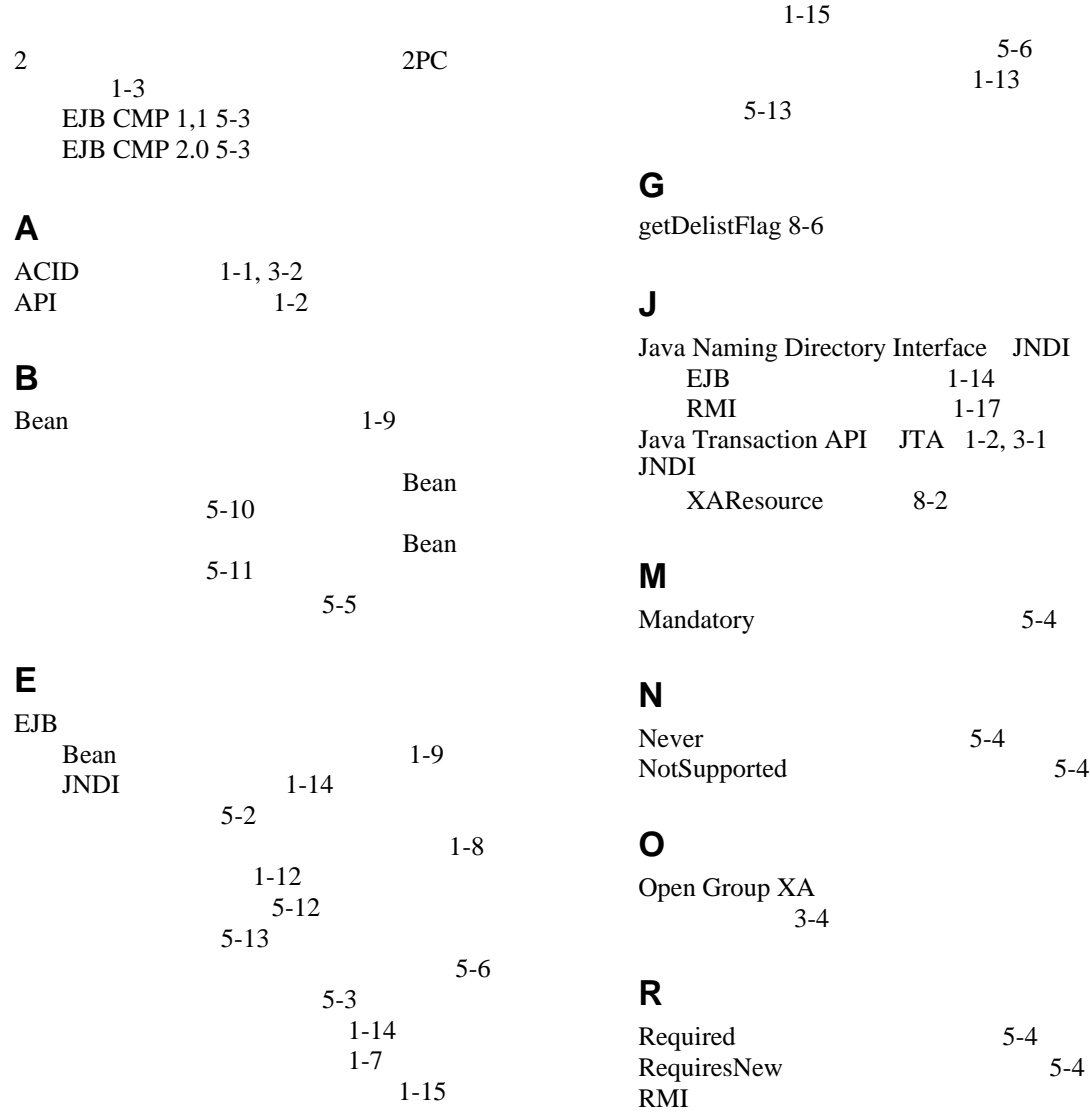

WebLogic JTA **I-1** 

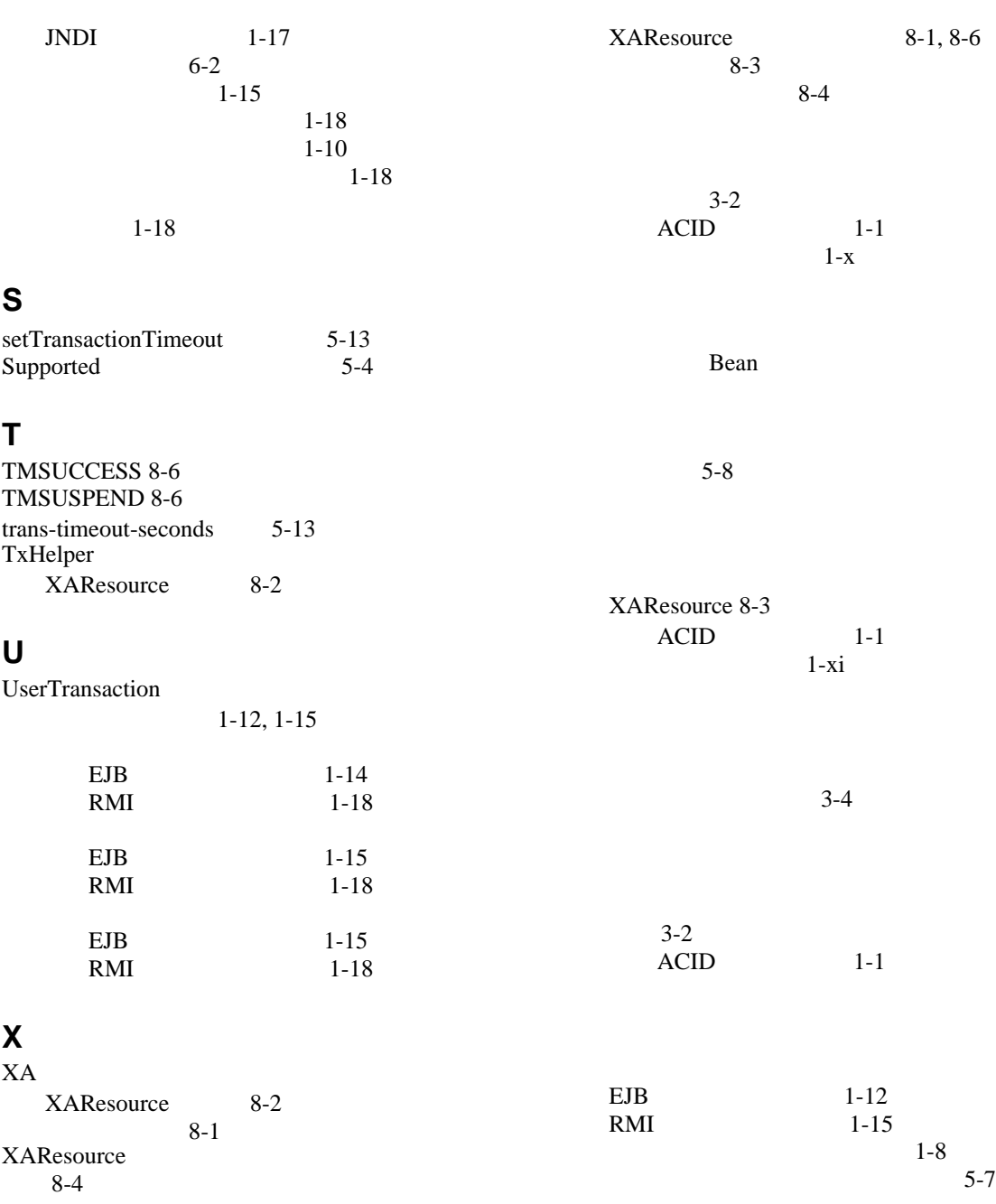

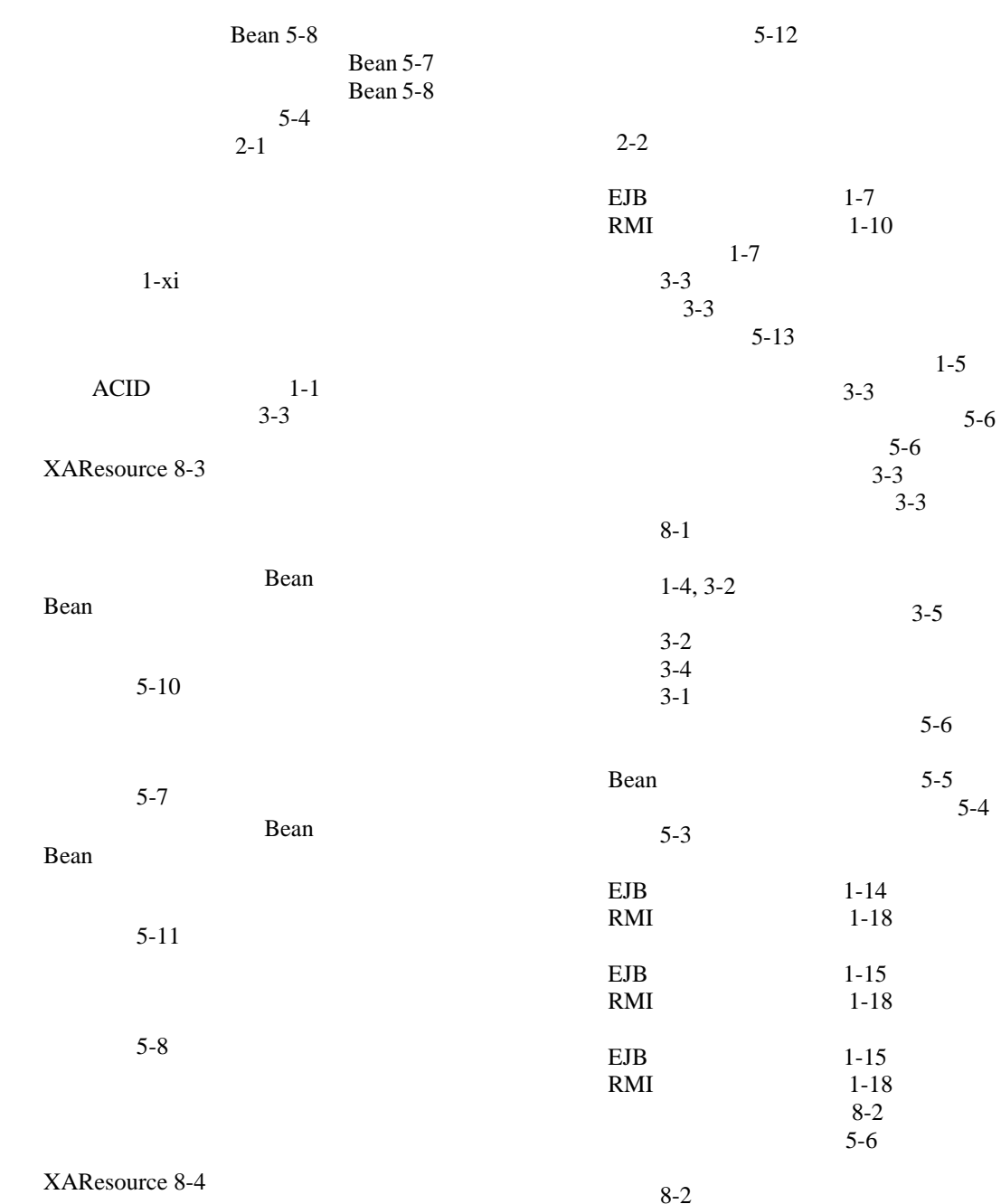

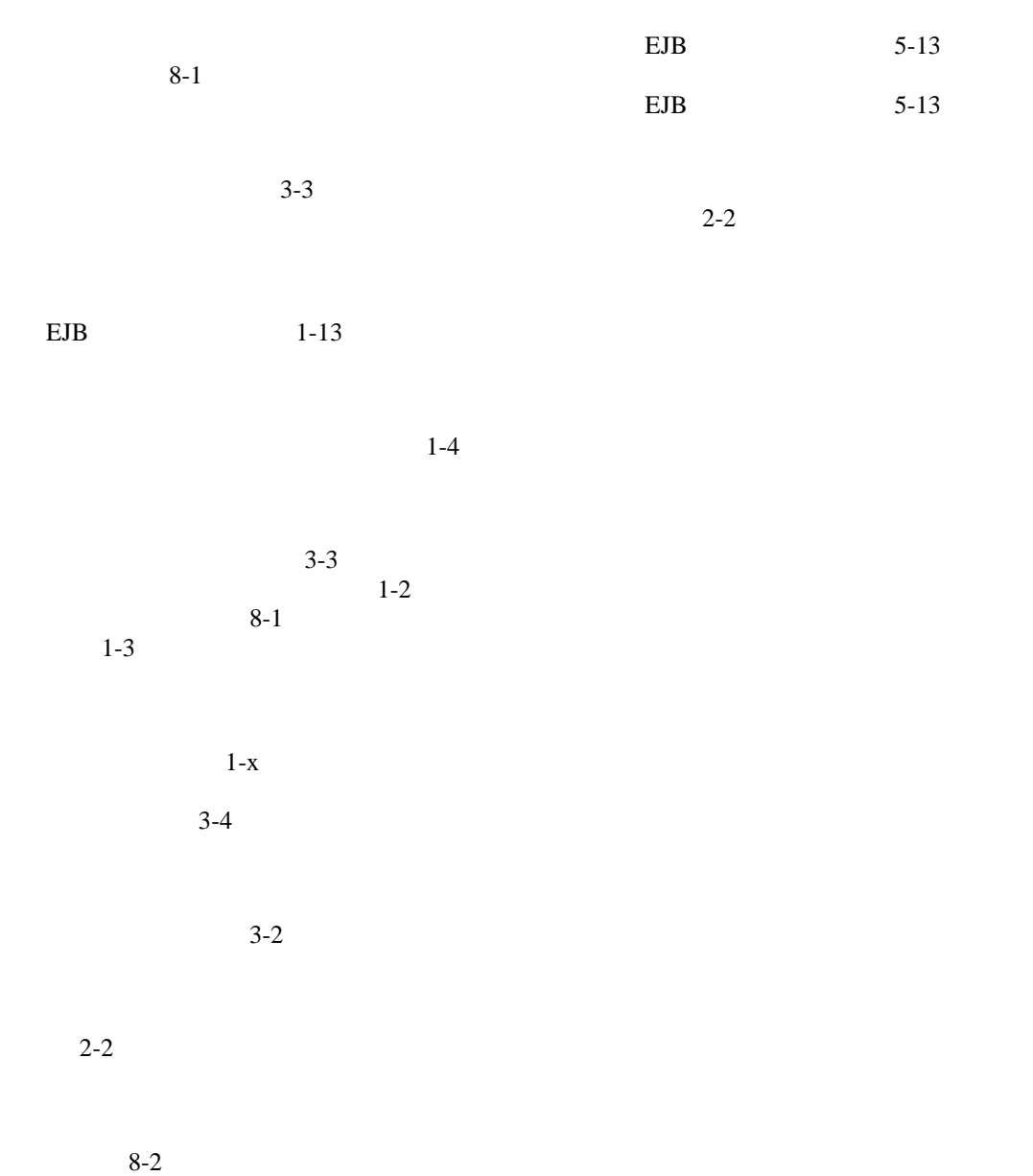